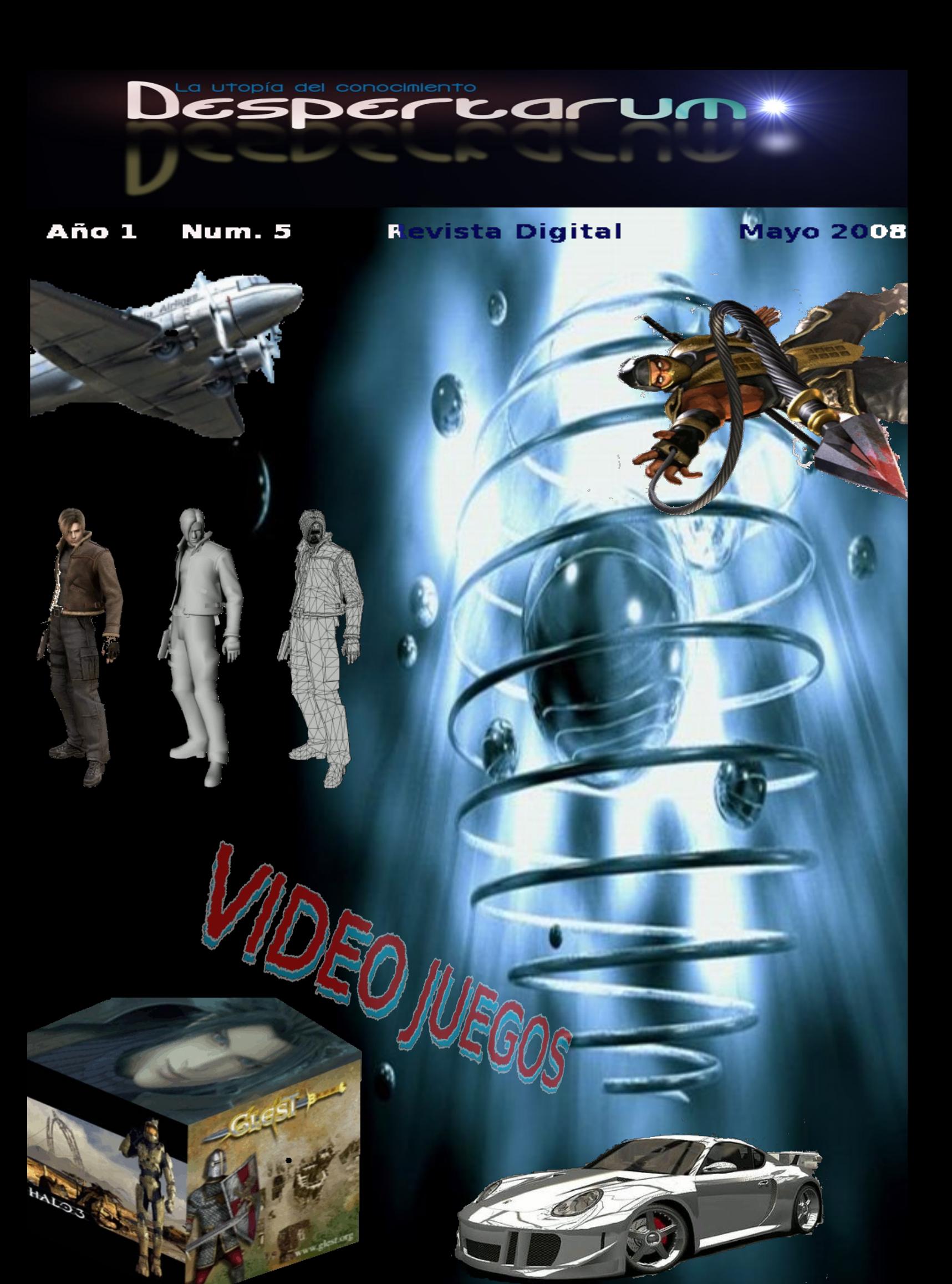

http://tux2k.cuautitlan2.unam.mx/informatica

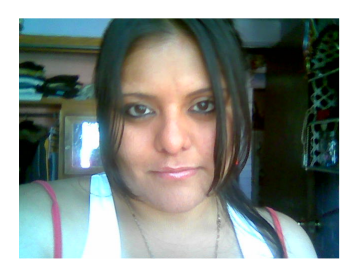

# Editorial

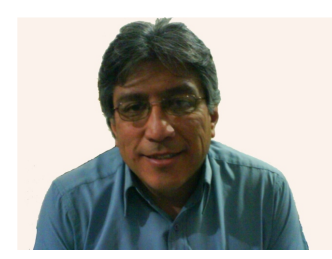

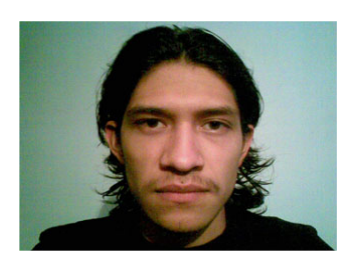

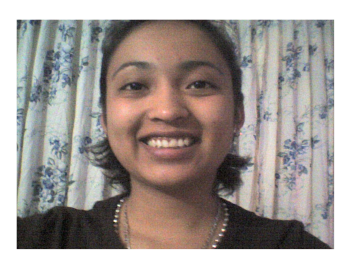

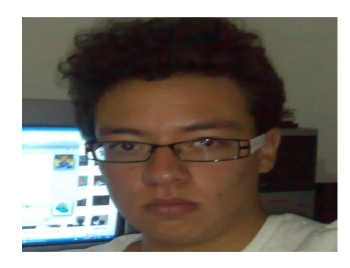

Con mucho gusto llegamos al número 5 de nuestra revista, y en este mes donde se celebró el día internacional de Internet no dejamos de asombrarnos con los avances tecnológicos en el campo de la Informática.

Definitivamente si algún programa hace amplio uso del hardware de una computadora o consola de video es el de entretenimiento, generalmente conocidos como video juegos y en ellos se conjugan gran cantidad de áreas del conocimiento tales como; matemáticas, programación de computadoras, diseño gráfico y comunicaciones por mencionar algunas por ello son programas rodeados de un cierto misterio, sin embargo debemos considerar que más allá de la enajenación que nos causa se debe analizar con mucho cuidado el comportamiento de los jugadores de más de tres horas diarias ya que se asocia al aumento de hipertensión, de violencia y conductas agresivas.

Sin embargo los video juegos cada día crecen y se integran a nuestra vida diaria casi imperceptiblemente, aunque son encontradas las opiniones debemos tomar en consideración todos los elementos que se involucran en el entorno de un video juego y si tecnológicamente se reconocen sus avances tal vez se debe revisar su contenido y temática con el objeto de que cumplan también la función social que debe tener la aplicación de las tecnologías.

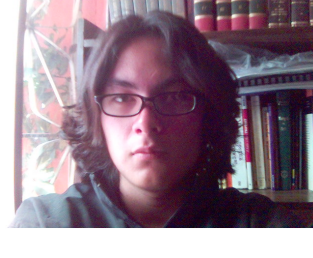

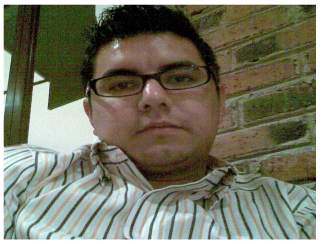

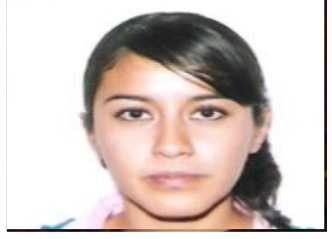

Dudas y comentarios a: despertarum@fesc.unam.mx

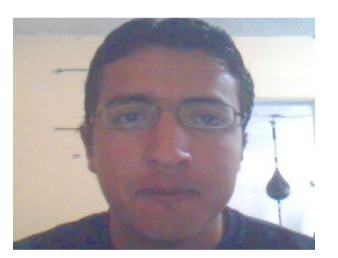

E

Platicando con el Ing Sergio Acosta 4 50 años de la computadora en Mexico 7 Consolas o Centros de Entretenimiento 10 El futuro no sta escrito en 13 Novedades en Video Juegos 15 N o v e d o sa Impresora 16 Video Juegos para Mac 18 E du cacion en Linea 21 Integracion de datos 22 Danza Arabe 35 Cedega Emulador de Vifdeo Juegos 24 Simplej Lenguaje de prog. para Video Juegos 29 Hey Informatico 37

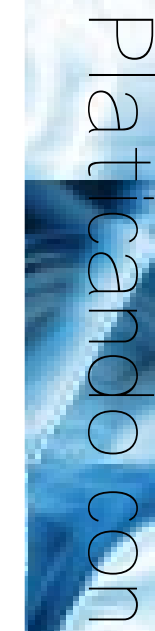

. . .

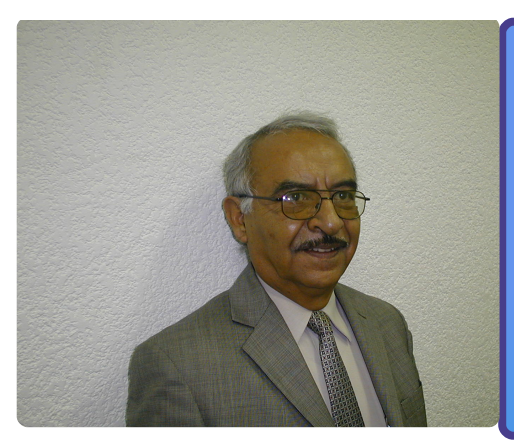

- Ing. Sergio Acosta
- Ing Mecanico Electrico
- Graduado del Instituto Politecnico Nacinal
- Imparte clase de Investigación de Operacines
- Profesor fundador de la Carrera de Informatica

ED: Es usted de los profesores fundadores de la carrera de informática.

SA: Así es

ED: ¿ Qué asignaturas ha impartido.?

SA: Mi especialidad que es la investigación de operaciones, y es la asignatura que he impartido.

ED: En este sentido nos puede dar en términos muy generales un concepto o definición de lo que es el área de investigación de operaciones y como la percibe en esta primera década del siglo XXI.

SA: Bueno, en mi opinión, podríamos citar una definición personal, para mi la investigación de operaciones no es otra

La investigación de operaciones es la aplicación del método científico para la toma de decisión.

cosa que la aplicación del método científico para la toma de decisión, en nuestro ámbito y en los últimos

años ha habido un auge muy fuerte de la investigación de operaciones muy ligado con la informática, dado que los cálculos que se requieren en la investigación de operaciones son mucho muy extensos y muy tediosos, pero ya con el advenimiento de forma global de las computadoras personales se facilitó mucho la ejecución y la obtención de alternativas para el análisis de diversos sistemas.

ED: Algunas otras alternativas que están apoyando a la toma de decisiones como es la inteligencia artificial; con el uso de las redes neuronales y sus beneficios, en este sentido como las visualizaría como herramientas complementarias o cree que vayan sustituyendo a las técnicas tradicionales.

SA: No, yo considero que no son mutuamente excluyentes, al contrario que son totalmente incluyentes, la base de todo este tipo de nuevos desarrollos están basados precisamente en la investigación de operaciones, entonces ahí si considero que van creciendo paralelamente, se genera una necesidad en el ámbito de inteligencia artificial digamos y se empieza a trabajar sobre los modelos adecuados para llegar a los resultados que se andan buscando entontes creo que ahí si van de forma paralela.

ED: En cuanto a lo que es ámbito de la toma de decisiones de las empresas considera usted que las empresas en México hacen uso de estas herramientas.

SA: Bueno es que si debemos analizar cual es el concepto general de la empresa en México el 96% son micro y pequeñas empresas y de esas casi en su totalidad todas son familiares, entonces la administración es patriarcal, lo que dijo el abuelo eso es lo que se debe de hacer y se sigue haciendo y la idea

La empresa en México el 96% son micro y pequeñas empresas

continúa, no está mal por que mis respetos para todos esos señores empresarios pero; dada la globalización considero que estamos en desventaja puesto que en otros lados están utilizando todos y cada uno de los sistemas que están relacionados con la producción con la administración en general y aquí no, aquí seguimos siendo muy simplista y nos llevan mucha ventaja.

ED: Entonces en ese sentido considera que la relación de las tecnologías de información y la informática, ayudarían a implementar estas tecnologías en las empresas.

SA: Si definitivamente, inclusive muchas veces he platicado con mis alumnos que

en vez de verlo como un problema debemos de verlo como una oportunidad

en vez de verlo como un problema debemos de verlo como una oportunidad, hay muchas empresas

que no se pueden dar el lujo, por que verdaderamente es un lujo tener una persona encargada nada más en sistemas, entonces que busca; la consultaría, ahí es una oportunidad no solamente para organizar una base de datos y documentos etc.; Lo normal que se maneja en las empresas desde el punto administrativo, sino también venderles esa tecnología asesorarlos, desarrollarle el software adecuado a sus necesidades para implementar y utilizar ese tipo de técnicas y herramientas y definitivamente ayudarían mucho a la toma de decisiones

ED: Regresando al tema de la licenciatura en informática aquí en la FES-C, usted ha visto desde sus inicio el desarrollo de la carrera, como la observa en estos últimos años, ¿ estamos con oportunidades de generar alumnos con los conocimientos necesarios?, ¿estamos cerca o cree que deberíamos de ir tomando algún camino adicional?.

SA: Considero que la carrera de informática ha ido como todo en diversas etapas, en la primera hubo obviamente el empuje inicial y estaban mucho mucho muy motivados los muchachos e inclusive los profesores

 $\bigcirc$ 

también nos contagiaron de esa situación pero después si como que hubo una pequeña baja, por diversos aspectos administrativos, pero considero que nuevamente debe retomar el rumbo y que si tenemos muchas necesidades, es cierto pero también tenemos mucha fuerza y considero que son situaciones que debemos ir implementando poco a poco o bien viendo pequeños prototipos por ahí, pero considero que es de excelencia la carrera de informática aquí en la UNAM, específicamente en FESC.

ED: Y con respecto a la parte del vínculo laboral de la carrera, como observaríamos a nuestros egresados, con ciertas dificultades para integrarse al aspecto laboral o tienen más o menos un camino abierto, como como lo percibe usted.

SA: En el mercado laboral por lo que he visto considero que tienen cierta ventaja los egresados de FESC por la imagen que ya se ha manifestado en nuestro entorno comparado con otras instituciones que están por aquí cercanas, si, tienen ventaja nuestros egresados, pero considero que nos hace falta trabajar más sobre la relación entorno escuela, es decir que nos conozcan que sepan en que más les

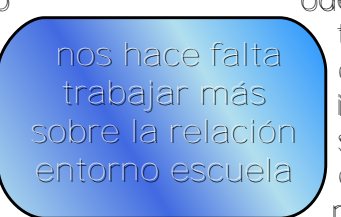

p odemos ayudar y también recabar de ellos información para saber que es lo que ellos requieren para

nosotros adecuarnos y fundamentarlo adecuadamente a nuestros programas

ED: En el aspecto docente como siente usted profesores, necesitan adecuarse, están preparados; o nos esta ganando el tiempo ¿cómo percibe usted eso profesor?.

SA: Considero que necesitamos entrar a una dinámica escolar estricta en lo que se refiere a adecuarnos a las circunstancias, muchas veces adelantarnos a ellas, considero que en ámbito de la invesyigación desde un punto de vista formal creo que no la tenemos cada quien se documenta se pone al dia en una forma personal personal pero si lo hiciéramos en grupo, en academia pues ahí aplicaríamos las sinergia, aprenderíamos mas de todos, de nosotros mismos y también del entorno,

seria mas fácil.

ED: Si suena interesante quizás haya que replantearlo a nivel administrativo para que sea considerara esta propuesta, y digamos en el ámbito de los alumnos, como los percibe en estos últimos 2 ó 3 años ¿ tienen un conocimiento ya real de lo que es su profesión?, cómo se deben de insertar en el campo laboral o siente que también faltan dirigirlos un poco mas.

SA: Considero que si hace falta un poco mas, no un poco mas bastante, una instrucción no solamente hacia la carrera sino a la docencia, desgraciadamente tenemos que estar luchado con una resistencia con una inercia que desgraciadamente es producto de nuestro sistema del proceso original de aprendizaje hasta cuando ya están en sexto, séptimo semestre es cuando ya se ponen las pilas y se ponen

ya están en sexto, séptimo semestre es cuando ya se ponen las pilas y se ponen a trabajar

a trabajar adecuadamente pero si eso lo hiciéran desde que inician la carrera tendríamos unos mejores egresados, pero sí considero que necesitamos trabajar mucho sobre la instrucción hacia nosotros para con nuestros muchachos.

ED: Hay un problema que se da frecuentemente y que no es estrictamente del nivel profesional, quizás venga desde los niveles mas básicos, es el de los hábitos de estudio, que recomendaría a los estudiantes para que mejoren sus hábitos des estudio y, se integren mucho mas a su vida académica por que a veces pareciera que ellos creen que con pasar las asignaturas ya están cumpliendo y no se dan cuenta que no es suficiente eso, que les recomendaría para reorientar un poco sus hábitos de estudios.

SA: Regreso a lo mismo, considero que

debemos de convencer, al alumno que debe estar totalmente convencido que el tiempo que viene a invertir aquí es sumamente importante para su futuro, o sea en el lapso en el cual ellos permanecen en la universidad es una edad mucho mucho muy difícil pero es bastante significativo para toda su vida, entonces considero que con la ayuda de expertos en la materia, estoy hablando de psicólogos por ejemplo, inducirlos

motivarlos abrirles los ojos en lo que se refiere a cual es la tendencia de su estancia de su trayectoria en la universidad,

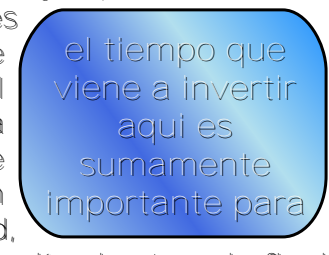

desde el primer día hasta el final.

ED: Y en ese sentido, aquí la facultad es participante de postgrado en Ciencia e Ingeniería en Computación, sin embargo pues muchos de nuestros estudiantes no perciben la necesidad o el gusto por continuar estudios de postgrado, que podría comentarme a ese respecto.

SA: Que nos hace falta mas difusión desde el punto de vista general en mi concepto, hay mucha gente no solamente fuera sino también dentro de la universidad que sigue viendo a la informática como una caja negra que quien sabe que cosa será eso y nada mas para personas totalmente lunáticas que son los que lo pueden entenderla, dominarla y aplicarla considero que debemos bajarnos de nuestro pedestal y mostrar que la informática es accesible para todo mundo y lo mas importante, que nos puede ayudar muchas de las problemáticas a las cuales nos estamos enfrentando enviar es de que si estamos decididos al ejercicio de una profesion sea la que sea y en este caso de informatica lo hagamos a tiempo, las satisfacciones que vamos a tener van a ser muchas no solo en el aspecto monetario eso es secundario, sino el crecimiento como personas como ente social, como cumplir adecuadamente con las responsabilidades que tenemos ante nuestra sociedad ante nuestro pais seremos mucho mejor , siempre y cuando nos entreguemos al 100%.

6

# 50 Años de la computadora en México

(Tercera Parte)

E

7

 $\overline{\mathcal{S}}$ 

 $\overline{\mathcal{Q}}$ 

 $\bigcirc$ 

 $\overline{\mathbb{C}}$ 

 $\mathbb{O}% _{k}^{2k-1}\times\mathbb{C}_{k}^{2k-1}\times\mathbb{C}_{k}^{2k-1}$ 

l

Por Carlos Pineda Muñoz:

### ¿Qué clase de mundo es éste donde no importa que existan productos horribles? El nuestro y no hay otro. Donald A. Norman

La década de los noventa fué testigo de grandes acontecimientos en la computación, por ejemplo la aparición de las redes de computadoras, la Internet como el gran espacio cibernético de comunicación, las las supercomputadoras, la tecnología móvil, etc. sin embargo en esta entrega más que datos anecdóticos se hará un reflexión de esa década y el la última entrega (próximo mes) vislumbrar la situación actual y futura de la Informática y las telecomunicaciones.

En los años iniciales de la entrada de las "microcomputadoras" es decir en el inicio de la década de los 90 en México un mercado de 30 000 equipos era considerado como suficiente para crear una empresa de cómputo. En ese sentido México perdió dos oportunidades de este tipo en el sector educativo. Uno de ellos se dio con la adquisición de una gran computadora en la UNAM al principio de la década de los 80, en tiempos en los que ya eran bastante claras las ventajas de las microcomputadoras sobre los mainframes en el contexto de la educación masiva, con lo que canceló la posibilidad de establecer una gran industria nacional de microcomputadoras. Los recursos destinados por la UNAM suficientes para adquirir alrededor de 30 000 micros, cuya licitación habría facilitado el establecimiento de una planta nacional para producirlas;

cosa que desde luego no sucedió y, lanzó a la Universidad a una aventura que le costó el liderazgo nacional en materia de cómputo.

Otro proyecto educativo de gran escala fue el emprendido por el CINVESTAV alrededor de 1985, para dotar con 100 000 microcomputadoras a las escuelas públicas del país. El CINVESTAV fracasó primero en su propósito de diseñar este equipo de cómputo, y luego en la producción masiva de un equipo de Radio Shack que desde el inicio estaba ya obsoleto en Estados Unidos y que el CINVESTAV presentó como un diseño propio con el nombre "Microsep", por consideraciones políticas, no educativas lo que trajo como resultado frustración y desprestigio.

La idea de instalar 100 000 computadoras en las escuelas era un proyecto socialmente positivo, que habría permitido crear una gran industria, como sucedió en Inglaterra con un proyecto similar auspiciado por la BBC de Londres. El CINVESTAV no buscó ayuda y fracasó, cerrando la posibilidad de la creación de una industria informática nacional y retrasando la entrada de las computadoras a las escuelas durante una década.

Si comparamos una computadora personal del año 2000 con una típica de los años 80, observamos, que la capacidad de almacenamiento ha aumentado en más de 1000 veces y lade procesamiento en al menos 150 veces, sin embargo estas diferencias notorias en su desarrollo causan problemas, por ejemplo, los avances de velocidad en redes (varios Gb por segundo) son difíciles de aprovechar ya que los procesadores no son igual de rápidos. Otras tecnologías no han evolucionado de la misma forma, como ejemplo la tasa de transferencia de discos fijos que ha aumentado mucho menos, siendo hoy las tareas de entrada/salida uno de los cuellos de botella aún no superados.

Es notorio particularmente a partir del sexenio 1988-1994, La instrumentación del modelo neoliberal y de la apertura comercial de nuestro país en el campo de la informática y las telecomunicaciones, como el de la tecnología en general, con la privatización de gran parte de las empresas hasta entonces en manos del gobierno, lo que ha sido desastroso. Ejemplos hay muchos y desarrollos que antes se realizaban en nuestro país, principalmente en las instituciones públicas, en los Bancos, y en las empresas estatales, fueron sustituidas por otros de compra de tecnología y de servicios consultivos, que ha llevado al país de una situación de desarrollo tecnológico, similar al que presentan las naciones centroamericanas; con un alto grado de dependencia tecnológica innecesario y difícilmente explicable, mientras que un número importante de especialistas mexicanos

del más alto nivel han emigrado a países como Estados Unidos, Canadá y algunos en Europa, ante la falta de oportunidades de desarrollo profesional en nuestro país.

No menos importante es lo acontecido en el ámbito del software, donde el monopolio mundial de Microsoft apoyado por innumerables gobiernos, ha limitado el desarrollo informático; desde la aparición de Windows 3.0 en el año 90 sus aportaciones son cuestionables en todos los sentidos basta recordar un boletín de marzo 1999 en donde Microsoft reconoció en una reunión privada con sus distribuidores, que 5 mil errores de Windows '95 se habían corregido en Windows'98. Es decir que millones de copias de software se vendieron dañadas causando un costo irreparable a los consumidores. Y podríamos agregar que un gran daño a la cultura Informática al acostumbrar al usuario a vivir con sistemas que muestran error y lo único que se puede hacer es apagar y encender ("resetear") tantas veces sea necesario hasta que por arte de magia funcione por algún tiempo.

Sin embargo no todo es frustrante y las noticias buenas surgen, a mediados de la década de los 90 México en gran parte a través del sector académico y de investigación se une la movimiento mundial del Open Source encabezado por Richard Stallman y Linus Tordvals, que principalmente buscan la libertad y la sociabilización de las tecnologías de información con la aportación de millones de desarrolladores en todo el mundo.

Si tomamos como medida del desarrollo de la computación el número de paradigmas que año con año se generan, podemos concluir que durante la década de los 90, se crearon más paradigmas computacionales que en todas las décadas anteriores, de manera que no podemos afirmar que ni siquiera hemos llegado al climax del desarrollo computacional, menos aun su ocaso, por otra parte los usuarios

no hemos ni siquiera duplicado nuestra capacidad y sin embargo a veces nos asombra lo fácil que es acostumbrarnos a algo más grande como dice una de las acepciones de la Ley de Murphy, no importa de que tamaño sea el disco, siempre está casi lleno.

Finalmente consideremos que los avances tecnológicos no son de utilidad si no se acompañan de avances sociales y sea esta reflexión el punto de partida que debería quizás llevarnos a pensar si debiéramos cambiar o al menos analizar las pautas actuales de la actividad informática a nivel nacional.

9

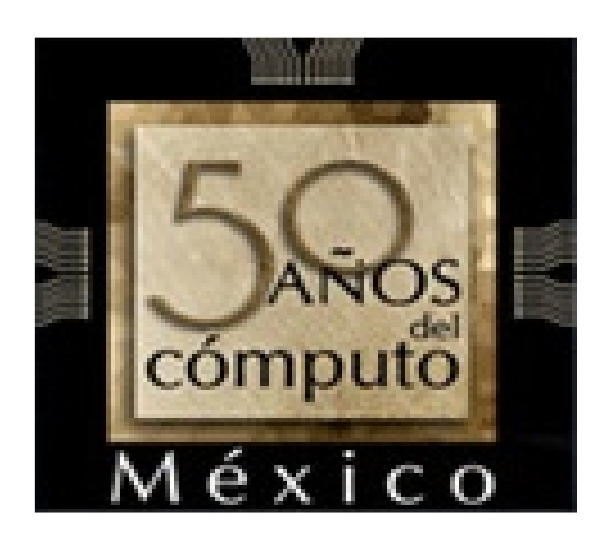

10

# ¿Consolas o Centros de entretenimiento?

## Por: Ortiz Cruz Emmanuel

El mercado de los videojuegos hoy en día es un gran negocio del que tanto las grandes compañías constructoras de consolas como las productoras de juegos de video no se quieren desprender y han invertido tiempo, dinero y esfuerzo para ganarse la preferencia del llamado "gamer", las consolas ya no son lo que eran hace cinco años ahora han pasado a convertirse en completos centros multimedia y de entretenimiento, algunas de ellas tienen características que superan a una computadora de escritorio.

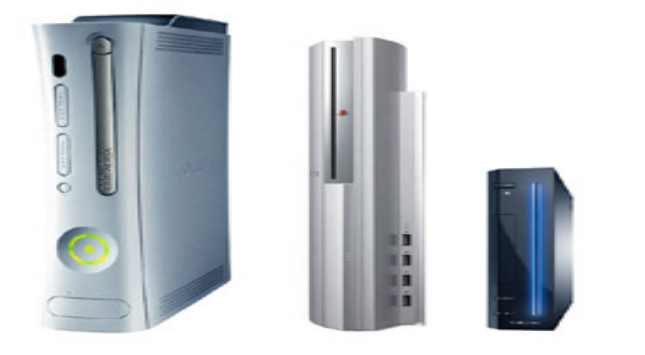

La calidad de los gráficos, la excelente calidad de sonido y el poder de procesamiento ya son características esenciales de una consola de videojuegos, a su vez estos "equipos" han elevado su precio tanto que es realmente difícil para una persona acceder a ellos, aunque debido a la gran cantidad de amantes a los videojuegos la ventas han sido muy buenas.

Las preferencias de los "gamers" en cuanto a consolas es variado, algunos son fieles seguidores de alguna en especial y hay quienes incluso pueden darse el lujo de poseer las tres principales la PlayStation de Sony, la Xbox 360 de Microsoft y la Wii de Nintendo, cada una de las cuales posee características que para algunos son útiles y para otros simplemente

innecesarias. Estas consolas pertenecen a la llamada séptima generación de consolas de videojuegos al igual que las dos consolas portátiles, la Nintendo DS y la PlayStation Portable.

En México al igual que en Colombia la consola más utilizada es la Xbox 360 y en Estados Unidos ocupa el segundo lugar, pero en general en el mundo algunas estadísticas demuestran que la más utilizada en el mundo es la Wii; la PlayStation 3 es la tercera opción en casi todo el mundo, pero ¿Qué es lo que las hace diferentes?... cada una tiene funcionalidades y capacidades técnicas diferentes, la mejor forma de comprender dichas diferencias y elegir la más adecuada es ver a detalle esas características.

#### PlayStation 3:

Sony anunció con gran expectativa la tercera versión de su ya famosa y conocida consola en el mes de mayo de 2005, tanto la PlayStation (PS) como la PlayStation 2 fueron un éxito durante su lanzamiento y las ventas fueron muy buenas, durante mucho tiempo se generó cierta expectativa sobre si en realidad podría superar a la Xbox 360 lanzada al mercado un año antes, la cual llegó a alcanzar una importante cantidad de unidades vendidas.

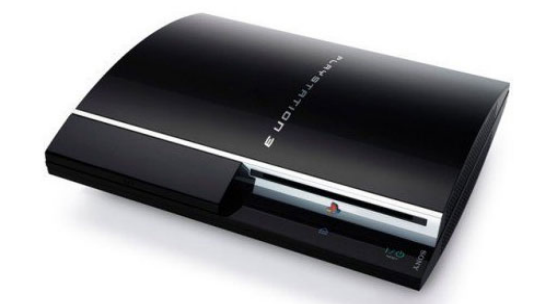

Desde el principio Sony apostó por darle al usuario de su siguiente consola un equipo que ofrecía el hardware de la más alta tecnología y se caracterizó por tener una unidad lectora de Blu-ray, un golpe decisivo en la batalla que enfrentaba a Blu-ray y a HD-DVD, de la cual a la postre resultaría vencedor Blu-ray, que también permite leer otros formatos de discos tales como DVD y CD, la capacidad de la unidad de almacenamiento SATA 2.5 varía entre 20 y 80 GB dependiendo el modelo que se adquiere.

El poder de esta consola proviene de su microprocesador Cell basado en tecnología RISC creado por IBM, y la calidad de los gráficos está a cargo de la NVIDIA RSX que posee 256 MB de memoria de video, además cuenta con puertos USB 2.0, Ethernet, Wi-Fi, Bluetooth entre otras cuantas chucherías que la equiparan con una computadora de escritorio.

El servicio online de PS3 llamada PlayStation Network es gratuito y permite al jugador:

- Jugar on-line.

- Descargar juegos para la PlayStation 3.

- Descargar juegos de PlayStation a la PSP.

- Descargar demos.

- Descargar actualizaciones del sistema.

- Descargar trailers de películas en HD o resolución normal.

- Descargar actualizaciones de juegos.

- Descargar packs de ampliación para juegos.

- Conversar mediante chat de texto, de voz o por videoconferencia.

Recibir mensajes de otros jugadores.

Los contenidos de pago se pueden pagar a través de tarjeta de crédito. También se podrán comprar con tarjetas PlayStation (de prepago).

Para felicidad de los usuarios del Sistema Operativo Linux, en PS3 gracias a su procesador basado en PowerPC (RISC) existe la posibilidad de instalar una distribución compatible

con los viejos equipos Mac, se puede instalar cualquier distro conocida de Linux (Ubuntu, Fedora, Dedian, etc.) siempre y cuando tenga soporte para este tipo de arquitectura, incluso existe una de ellas que es especialmente diseñada para ella, Yellow Dog. Nintendo Wii:

Esta consola fue la última de las tres en ser puesta a la venta y rápidamente se ganó la preferencia de los "gamers" principalmente de las mujeres, en su primer año de venta ha superado lo hecho por la PS3 y la Xbox 360, aunque no posee un poderoso hardware que se pueda comparar con sus competidores, su popularidad se debe en gran medida a esa revolución en la forma de juego pero aún no logra superar la cantidad de unidades vendidas de la Xbox 360, porque salió a la venta un año más tarde que la consola de Microsoft.

La Wii es la consola más pequeña hasta la fecha; mide 44 mm (1.73") de ancho, 157 mm (6.18") de alto y 215,4 mm (8.48") de profundidad en su orientación vertical, el equivalente a tres cajas de DVD apiladas juntas, es mucho más ligera que sus competidoras

El control remoto de la wii es su principal atractivo ya que utiliza acelerómetros que permiten la detección del movimiento de los jugadores y hace que la interacción juego-jugador sea mayor y mucho más entretenida. Este diseño permite a los usuarios controlar el juego mediante gestos físicos tradicionales, así como presionar un botón. El controlador se conecta a la consola mediante Bluetooth y características rugosas, así como un altavoz interno.

La nintendo Wii tiene la "desventaja" de que no cuenta con servicio de juego en linea, sin embargo permite la conectividad a internet y que se puedan conectar a otras consolas Wii o

1 1

a Nintendo DS mediante Wi-Fi que permite una partida multijugador.

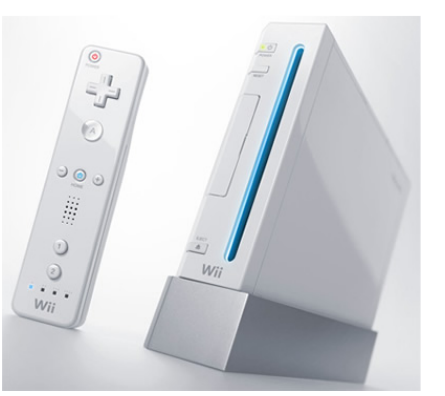

#### Xbox 360:

Esta consola de Microsoft ha tenido mucha popularidad en Latinoamérica debido a que llegó antes que la PlayStation 3 y la Wii, la Xbox 360 cuenta con un procesador central de tres núcleos llamado Xenon, además tiene la posibilidad de conectar un disco duro de 20 o 120 GB; al igual que la Wii cuenta con una tarjeta gráfica fabricada por ATI llamada Xenos, dispone de un puerto Ethernet, tres puertos y dos slots para tarjetas de memoria, y soporta 4 controladores inalámbricos, el diseño de esta segunda versión de la consola de Microsoft tiene un diseño mucho mejor que el de su predecesora, lo que en parte impidió que esta última tuviera el éxito esperado.

Ofrece gran cantidad de accesorios para hacer la experiencia del jugador más placentera y que además la hacen un completo centro multimedia.

La principal y quizá más importante ventaja que tiene sobre sus competidores es el servicio online con el que cuenta, llamado Xbox Live que ofrece:

 Gamer tags para la identificación del usuario.

 Avatares, o imágenes del usuario, para caracterizar el gamer tag.

- Lemas o frases de usuario para mayor caracterización de la cuenta.

 Zonas de juego las que representan el estilo de juego del usuario (Diversión, Experto, Familiar, Underground).

 Disponibilidad de modificar tu gamer tag por 800 Microsoft Points.

- Los puntajes o logros son guardados para así poder compararlos con los amigos y otros usuarios.

- La posibilidad de obtener un "puntaje de reputación" el cual es votado por otros jugadores.

 Puntajes de juego los cuales son el total del logro obtenido por el jugador.

 Lista de amigos, la cual es la lista organizada que muestra los amigos jugadores del usuario.

- Lista de jugadores recientes, la cual muestra a los 50 últimos usuarios que han jugado.

Contenido Bazar Xbox Live.

- Modo Multijugador.

Ofrece características multimedia similares a la predecesora Xbox, es compatible con diversos formatos de discos ópticos (DVD-Video, DVD-ROM, DVD-R/RW, DVD+R/RW, CD-DA, CD-ROM, CD-R, CD-RW, WMA CD, MP3 CD, y JPEG Photo CD), puede reproducir música en CD y películas en DVD. La música contenida en un CD puede ser almacenada en el disco duro, además el contenido de una cámara digital puede ser visualizado en el equipo al igual que las imágenes contenidas en una unidad de almacenamiento

No cabe duda que las consolas de videojuegos se han convertido en algo más que *"*juguetitos"

posibili dades dades s de de la construction de los miento. decisión de escoger

para niños, las que ofrecen estos **equipo** conv ierten en o Ullian and poder osos centros de  $(e)$  entreteni

una u otra depende de las necesidades de cada persona y claro de sus recursos económicos, aunque nunca está de más pedírsela a los santos reyes.

1 )

# *EL FUTURO NO ESTA ESCRITO.*

por: Ramirez Hernandez Oscar

El futuro nunca esta escrito y mucho menos cuando hablamos de juegos de video, que en mi opinión es uno de los rubros que ha dejado mas avances tecnológicos hasta el momento, debido al impacto que produce este tipo de entretenimiento, y cabe aclarar que no va dirigido solo a niños, la temática que muchas veces envuelve un video juego va dirigido a publico mayor o adolescente, llegando así a tener un sector de mercado bastante amplio que ya sea como un pasatiempo o incluso en sus casos mas extremos como una forma de vida o escape de la realidad es importante para las grandes compañías desarrolladoras estar siempre a la vanguardia tecnológica, buscando día a día un medio que acerque cada vez mas al usuario con el video juego.

Es difícil pronosticar hacia donde va dirigida la tecnología entorno a este medio ya que no es nada sencilla elegirla, dado que no solo es cuestión de consolas y el poder que tengan, sino la jugabilidad que se le de a cada juego pues varia dependiendo el genero, estilo, temática, etc. como es el caso de la consola Wii de nintendo que se enfoco demasiado a quererle dar un gran modo de juego olvidando sacarle el verdadero potencial que tenia su consola que a finales del 2007 fue comprobado por un estudiante de la universidad de Carnegie-Mellon en Estados Unidos de nombre Johnny Chung Lee creo un sistema con el que usando la cámara infrarroja de un wiimote y unas gafas con 2 leds IR, convierten tu visión en un entorno tridimensional en el que al desplazarte se desplazan las imágenes siguiendo tu

movimiento, dándole un plus a la consola de nintendo.

Una tecnología que podría darle un gran perspectiva al juego es el desarrollado por los estudiantes de la universidad de Washington denominado realidad aumentada, que son unos lentes de contacto con monitorizacion virtual. Los lentes reflejan el contenido de un monitor virtual directamente en tu visión. Pudiendo facilitar la obtención de información adicional sobre el entorno, algo así como lo visto en películas de terminator.

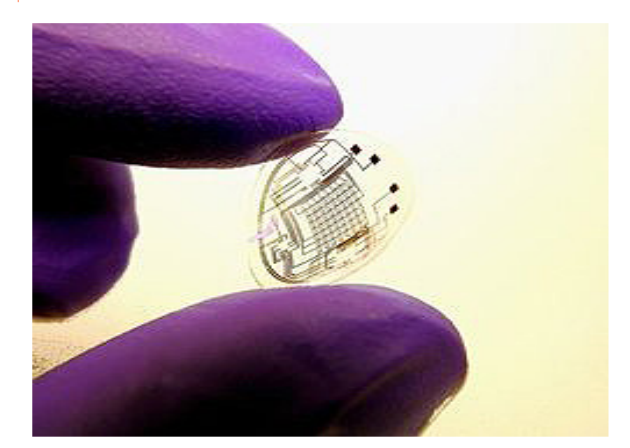

Científicos Suizos desarrollaron hace poco una técnica para capturar el movimiento de humanos (o cualquier otra cosa que se mueva), que no depende ni de cámaras ni de sensores externos, sino que el sistema completo es un simple traje especial que una persona se pone y que es totalmente autónomo.

El traje utiliza una combinación de sensores de varios tipos que envían señales a una mini-computadora que la persona utiliza como mochila en la espalda.

Podiendo aplicarlo a la consola de nintendo brindándole esta vez un sensor que cumpla con los movimientos requeridos.

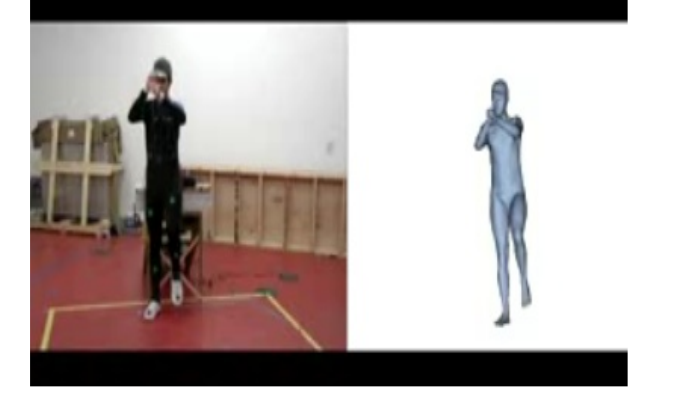

Otro invento interesante es el de John Nilsson quien creo jdome que sirve para mejorar la experiencia de juego. Se trata de una pantalla con forma semiesférica sobre la que se proyecta la imagen del juego, consiguiendo una visión de 180º, mientras que en las pantallas convencionales se consiguen simplemente 60º o 70º. Literalmente, tratando de que el juego te envuelva.

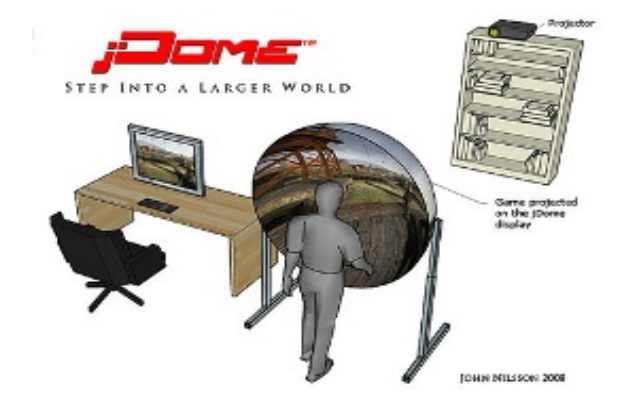

Pero no solo la tecnología de los video juegos gira alrededor del hardware para ello tenemos de ejemplo uno de los productos que se presentaron el pasado mes de febrero en el Game Developers Conference celebrada en San Francisco, la compañía Emotiv Systems presento el primer dispositivo efectivo de controlar un ordenador con la mente basado en video juegos. Se trata de un sencillo casco provisto de electrodos que, aplicados directamente sobre el cuero cabelludo, recogen, interpretan, codifican y transmiten sin cables las señales eléctricas captadas de las ondas cerebrales. Un complejo software las transforma en órdenes de acciones concretas a desarrollar en la pantalla del ordenador.

14

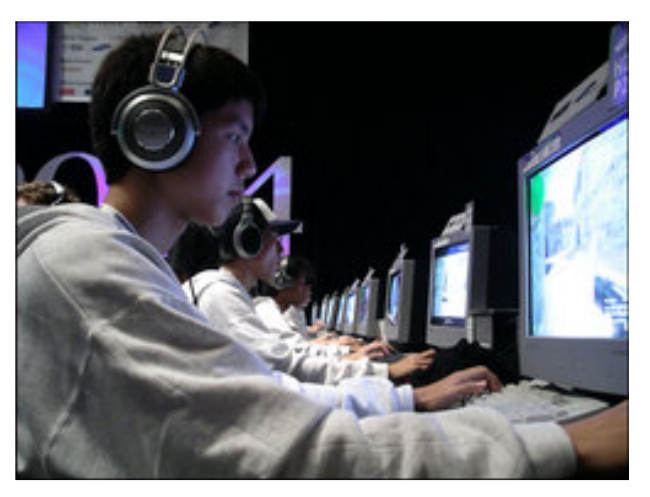

Estas son algunas de las tecnologías que están siendo desarrolladas para el sector de los video juegos, Como pueden notar, el fin del desarrollo de video juegos es el entretenimiento, pero detrás de todo esto hay una serie de procesos tecnológicos que pueden ser usados con diferentes motivos, por esta razón los video juegos serán una referencia mas en la evolución de la tecnología.

Por Sonia Morales Salazar

#### ¿¿WiiFit??

¡Hola amigo amante de los video juegos!

¿¿Recuerdas esa rutina de levantarte a cierta hora al gym para que no hubiera tanta gente??, ¿recuerdas lo costoso que es?...

Ahora Nintendo Wii nos ofrece WiiFit, este es un juego basado en el ejercicio para la consola de Nintendo Wii, inicialmente este juego fue nombrado "Wii Health Pack (Pack de salud Wii) pero fue anunciado con el nombre que lo conocemos en la conferencia de Nintendo en el festival E3 el 11 de Julio del 2007.

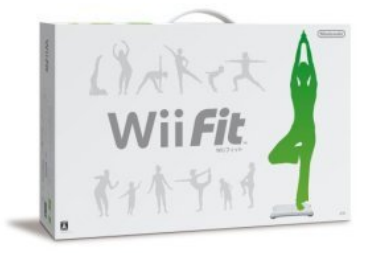

Nintendo WiiFit aparte del juego incluye la tabla Wii Balance Board en Disco Azul; la apariencia de la Wii Balance Board es completamente rígida en el interior tiene múltiples sensores de presión que utiliza para medir las variaciones de peso, es inalámbrica y como se puede ver no tiene botones, a excepción de un interruptor para encenderla o apagarla.

También nos permite desde controlar nuestro índice de masa corporal hasta realizar ¡40 tipos de ejercicios físicos distintos!

Como su nombre lo dice WiiFit nos pondrá en forma, ya era tiempo de que la tecnología nos hicieran sudar sin la necesidad de separarnos de nuestra consola.

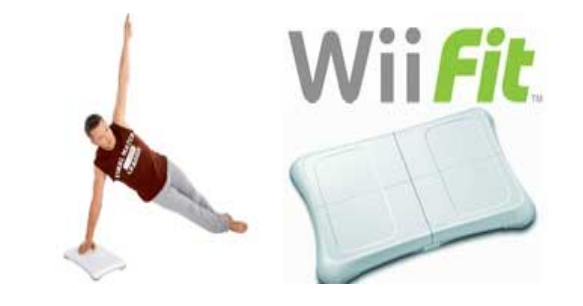

El lanzamiento de WiiFit se dio primero en Europa el 25 de Abril de este año, con un precio de 84.99€, y posteriormente el 18 de Mayo se lanzó en Estados Unidos donde su precio oscilaba en los 89.99€.

Ha sido tanto el éxito de este juego que en Japón se vendieron más de un millón de copias en la primera semana de su lanza'miento.

En México este juego ya está a la venta, así es que para los que lo quieran adquirir, ya lo pueden hacer, les aseguro que les se divertirán aunque muchos opinan que ya pasando 2 semanas se hace monótono el juego y poco divertido, pero la decisión final es tuya :)

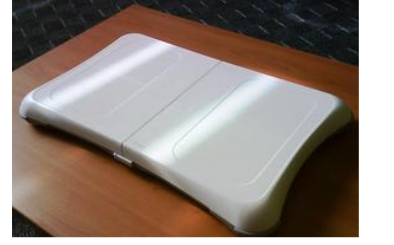

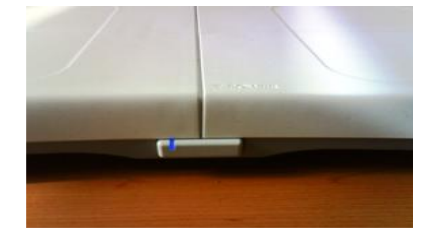

El Nintendo Wii Balance Board mide el centro de gravedad del jugador, balanceo, peso, altura y cómo mueven su cuerpo, esto permite al juego WiiFit a realizar distintos tipos de actividades, como por ejemplo:

-Tests corporales

- -Ejercicios musculares.
- -Ejercicios aeróbicos.
- -Posiciones de yoga.
- -Juegos de balanceo.

**Phaser tm 6130 Impresora nueva que sale al mercado, perteneciente a la familia de XEROX.**

Por: Eduardo de la cruz flores.

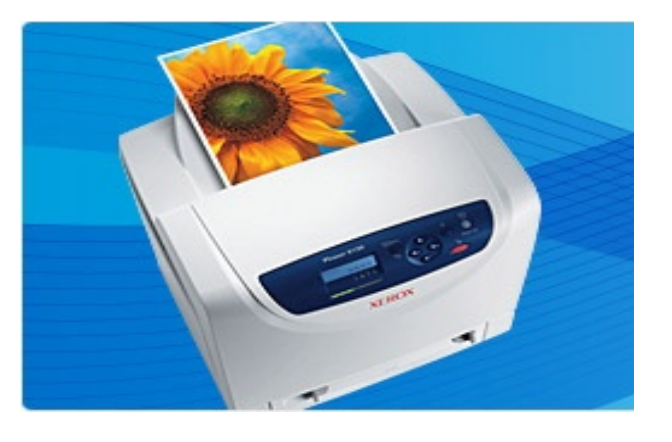

Esta impresora que forma parte de la familia de Xerox, ha salido al mercado la cual tiene nuevas características muy creativas que muchas de las que se encuentran hoy en día en el mercado no disponen, las principales de con las que cuenta phaser 6130 son esenciales como el trabajo en base a uno o varios grupos de trabajo, este tipo de impresora además es de tipo láser e imprime a color, tiene un ancho de 40 cm por una profundidad de 39.4 cm por una altura de 38.9 cm, además de pesar 17.2 kg. Una característica que la define de las otras impresoras antecesoras es que su velocidad de impresión ha sido mejorada ya que llega a imprimir hasta 16 paginas por minuto en Negro y Hasta 12 ppm en color, su forma de conectividad puede ser por cable además de contar con una interfaz (software de uso de la impresora), donde se puede ver la resolución y la calidad de la impresión con la que la impresora puede desempeñar mejor su función, que es de 600 ppp x 600 ppp en blanco/negro/color, también cuenta con un propio microprocesador que corre a 333 MHz, cuenta además con una RAM instalada propiamente de fábrica que cuenta con 128 MB y es expandible a 1.15 GB, es una DDR II SDRAM, cuenta con simulación de idioma PCL 5C, PostScript 3, PL 6, también cuenta con soporte para diferentes tipos de hojas, esto es que su funcionalidad no solo va enfocada a

impresiones en hoja sino que también se basa sobre etiquetas, papel normal, papel sanitario, tarjetas de visita, etc., cuenta con la capacidad de colocarle hasta 250 hojas para imprimir, así también su tipo de conexión para trabajar en red puede ser a través de servidor de impresión-Ethernet, fast Ethernet- interno CA a 230v. El modo y las condiciones climáticas se limitan a 32º c.

Así también cuenta con aspectos que facilitan el uso de la impresora como son:

Instalación simple y cartuchos de tóner cargado previamente que le permiten comenzar a trabajar de inmediato.

Panel frontal intuitivo: Facilita el acceso a la configuración del dispositivo, al estado del trabajo, los niveles de tóner y a la información para la solución de problemas.

Funcionamiento silencioso: Esto le permite al usuario trabajar sin distracción alguna.

Otro aspecto de vital importancia es en qué tipos de plataforma puede funcionar, pues en sí puede trabajar y emplearse en casi cualquier sistema operativo de actualidad, tal es el caso de Windows xp, Windows 2000, Apple MacOS x 10.2, Red Hat Enterprise Linux, Turbolinux 10, Suse Linux 9.2 y 9.3 e inclusive con Windows Vista.

Como todo producto, tiene garantía de un año en caso de falla total o parcial.

Ahora se verán las ventajas que tiene phaser sobre el mercado competitivo.

Velocidad de impresión más rápida: Más que los productos que saca la competencia.

El tiempo de salida de la primera página es más rápido: Ya que sólo las impresoras de su clase, tarda tan sólo 10 segundos para dar las impresiones a color.

En la impresora Phaser 6130 se incluyen más características que en los productos de la competencia como es el caso de:

Procesador más rápido: Se refiere a que el los productos de la competencia son más lentos y por lo tanto otorga un procesamiento más veloz de archivos que sean complejos.

Mayor ciclo de trabajo: Este tipo de impresoras suelen ser muy confiable y aptas para llevar a cabo su labor.

Posee el doble de memoria estándar: Y hasta en muchas ocasiones puede contener más del triple de capacidad máxima de memoria que los productos de la competencia.

Diseño más compacto: Tiene un diseño más reducido que el de los productos de la competencia y esto permite que se pueda colocar en la casa, oficina u escuela de forma más sencilla.

True Adobe® PostScript® 3™: Cuenta con esta aplicación que le ayudará a desempeñar y esta es una ventaja más que mejora su labor, ya que no está disponible en los productos de la competencia.

Admite materiales de impresión más pesados: Ya que los productos de la competencia no suele tener esta capacidad.

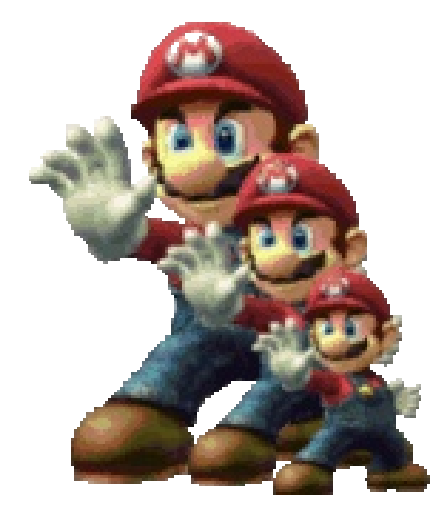

Juegos para Mac

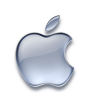

#### Por. Julio C. Rivera López

La plataforma de la manzana pareciera estar un poco olvidada en lo referente a videojuegos, pero esto no es del todo real, por ello en este numero se hará una breve revisión de algunos juegos que se encuentran disponibles para el sistema operativo Leopard (Mac OS X).

Para comenzar me gustaría nombrar un juego clásico de arcadia, me refiero a pacman, que para Mac se llama Pac the Man X, permite jugar de forma individual o en compañía de un compañero de forma simultanea en la misma computadora, presenta cuatro modos de dificultad y ciento cuarenta niveles por superar; en el nivel Master los laberintos se recorren en total oscuridad, asimismo permite que los puntajes mas altos se registren en la pagina de McSebi para incentivar la competencia.

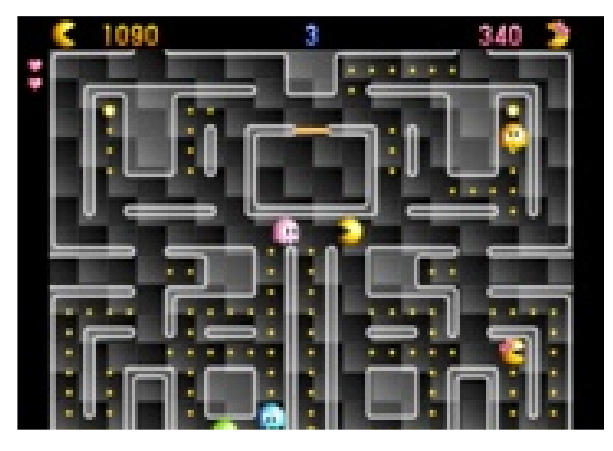

Lo mejor de todo es que este software es totalmente gratuito, universal (funciona con procesadores PowerPC e Intel), y solo requiere 16MB de tarjeta grafica. Un juego totalmente adictivo y divertido que no puede faltar en tu Mac. Para descargarlo visita la pagina de Mcsebi.

Para los amantes de la música tenemos un excelente juego, el Guitar Hero III Legends of Rock, viene con la guitarra Gibson X-Plorer para poder

18

jugar, aunque podemos usar el teclado o la guitarra de Guitar Hero II de Xbox 360, la banda sonora tiene mas de 70 canciones para tocar y disfrutar en los cuales se incluyen exitos como; Welcome to the Jungle, When You Whre Young, One, BLack Magic Woman, entre otros, hay mucho contenido para desbloquear que contempla personajes, canciones y guitarras, modo de un solo usuario, multijugador (duelo, duelo profesional y batalla) o cooperativo y modo de juego online.

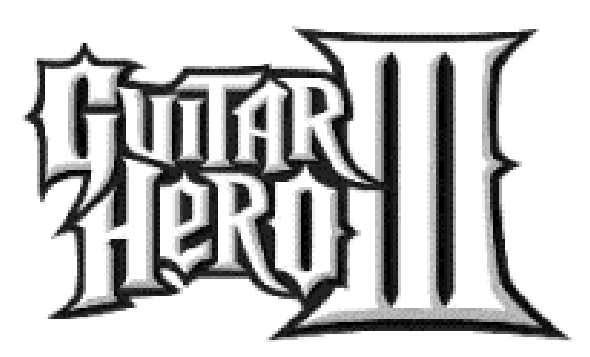

Los requisitos del sistema son; contar con el sistema operativo Tiger o Leopard, procesador Intel Core 2 Duo a 2 Ghz, 1 GB de RAM, 1.6 GB libres para la instalación, Tarjeta grafica de al menos 128 MB y por supuesto conexión a Internet. Su precio es de 70 dólares en Amazon.

Es importante mencionar que se deben cumplir las especificaciones al pie de la letra pues de no ser así el juego podría no funcionar o se tendrán terribles experiencias de juego.

Antes de continuar nos ha parecido importante mencionar a una empresa que ha puesto sus ojos en Apple desde su mas reciente cambio de procesadores, de Power PC a Intel; nos referimos a Electronics Arts que ha preparado 6 tiutlos para Mac, entre los cuales tenemos; BattleField 2142, Command & Conquer 3, Harry Potter y la Orden del Fenix, Madden NFL 08, Tiger Woods PGA Tour 08

y Need For Speed Carbon.

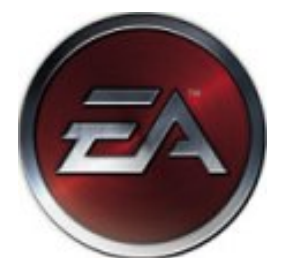

Y es precisamente Need For Speed en su edición Carbon el juego que se reseñara a continuación; esta franquicia de autos, de entrada nos permite competir en el modo carrera, donde básicamente corremos por toda la ciudad para vencer a todos los rivales que se nos pongan enfrente, evadir a las patrullas de la policía y ganar reputación y territorios con cada carrera ganada.

Una opción interesante es la de "Mis Autos" en donde podemos llevar autos a nuestro garage para personalizarlo en cuanto a lo visual y mejorarlo mecánicamente con la intención de mejorar su desempeño en próximas carreras todo esto claro con los elementos que hayamos desbloqueado previamente.

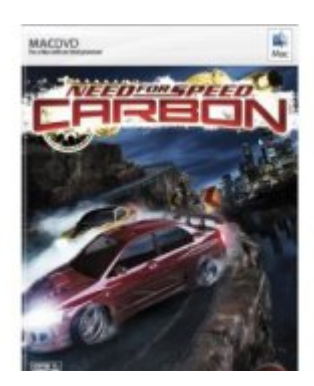

En el modo de retos se pueden hacer carreras uno contra uno, uno contra tres, el ya tradicional Checkpoint y la evasión de policías; los cuales tiene por finalidad que obtengamos medallas de oro para desbloquear elementos que podremos utilizar en el modo de carrera. Ademas tenemos dos modos de juego online, el primero; Persuit Tag, en el cual en terminos generales debemos evadir a todas la patrullas, y el segundo modo;

Persuit knockout en donde el corredor en el ultimo lugar de cada vuelta se convierte en policía y tendrá que enfrentar a los otros; así dependiendo de nuestras habilidades y de los puntos que acumulemos en modo online podremos desbloquear autos y piezas especiales para personalizar nuestros autos.

El costo de este videojuego es de 40 dolares americanos y sus requerimientos son; procesadores Intel corriendo mínimo a 1.83GHz, 1GB de RAM, tarjeta grafica de 128 MB y un 6 GB de espacio libre en disco duro

Para finalizar hablaremos brevemente de World of Warcraft que llega hasta nosotros gracias a Blizzard,, uno de los juegos mas importantes debido a que tiene el mayor numero de suscriptores en el mundo y a que este franquicia ha rebasado 10 años de existencia.

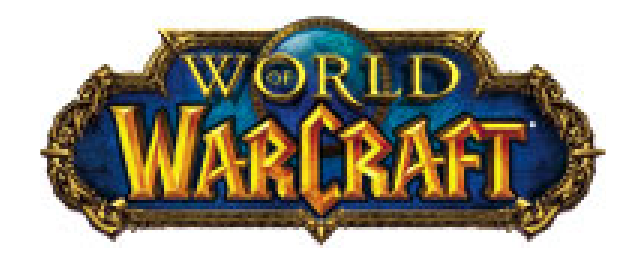

Es uno de los juegos consentidos por la comunidad de gamers, debido a que es un juego versátil, interesante y adictivo, en un juego (MMORPG) Massively Multiplayer Online Role-Playing Game, por sus siglas en ingles en donde puedes disfrutar a lo largo de los viajes de grandes batallas y misiones; interactuar con diversos personajes, buscar tesoros o artefactos que te harán la vida mas fácil dentro del juego, pues te darán experiencia y reputación que te ayudaran a mejorar tus poderes y habilidades logrando así escalar los niveles disponibles para tu personaje que van del nivel 1 al 60 o al 80 en el caso de tener la expansión del juego.

Esta es sin duda una franquicia obligada a experimentar y disfrutar en tu Mac por todo lo que ofrece al usuario en cuanto al gameplay, aspectos como historia, audio y características

versión deseada.

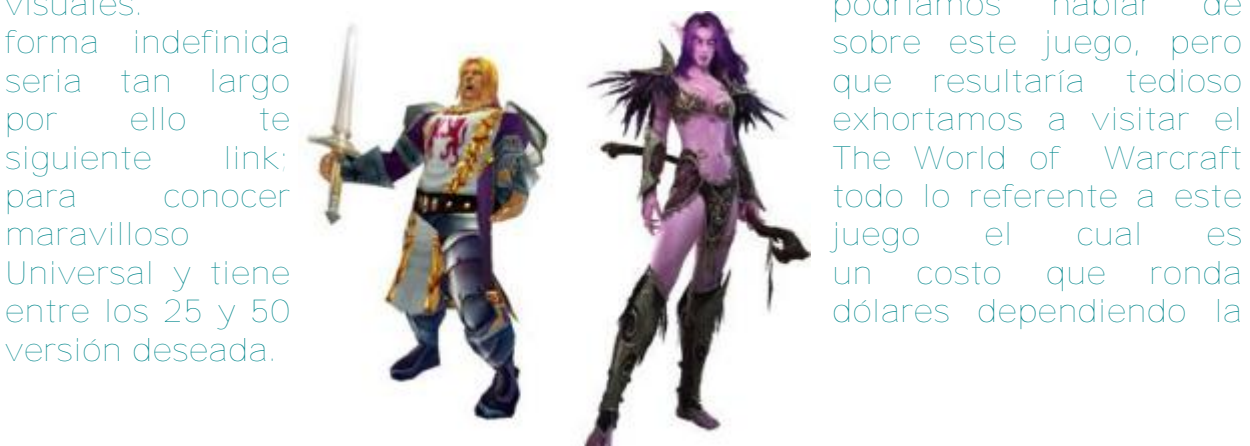

visuales. podríamos hablar de dólares dependiendo la

Mas información en; Juegos para Mac. http://www.apple..com/games

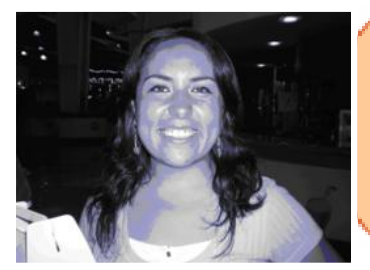

L.I. Jacqueline Valadez Romero Egresada de la FES-Cuautitlan Profesora de la Lic. en Informatica en las asignaturas de Programacion e Informatica Actualmente cursa esyudios de Posgrado

Educación en línea

Las tecnologías de información (TI) son herramientas, métodos tecnologías para el manejo, procesamiento y distribución de la información.

Las TI se encuentran generalmente asociadas con las computadoras y las tecnologías afines aplicadas a la toma de decisiones, han alcanzado niveles de uso y aplicaciones tan variadas, que se han convertido en un área de gran amplitud e impacto en todos los aspectos de la vida cotidiana, las TI están cambiando la forma tradicional de hacer las cosas.

Desde el surgimiento de Internet, se ha incorporado masivamente a la TI, el aspecto de comunicación, con lo cual se suele hacer referencia a un tema aún más amplio, conocido como Tecnología de Información Comunicaciones (TIC).

La Educación en línea, utiliza el Internet con todas sus herramientas, y la TIC como canal para realizar el proceso de enseñanza-aprendizaje.

La Educación en línea es el proceso por medio de cual los profesores y estudiantes participan remotamente, haciendo uso intensivo de las facilidades que proporcionan el Internet y las TIC, para lograr así un ambiente educativo altamente interactivo, a cualquier hora y desde cualquier lugar.

La educación en línea trabaja por medio de una plataforma que es un espacio o portal creado específicamente para dicho fin, la cual contiene herramientas que apoyan el

aprendizaje del alumno, normalmente a esta Plataforma se le denomina "Gestor de cursos en línea".

El impacto que tiene este tipo de enseñanza en los alumnos es importante, la motivación, la diversión y la novedad permiten tener a unos aprendices interesados, trabajando en un ambiente colaborativo de retos y competencias.

Actualmente existen herramientas para favorecer el proceso de enseñanza - aprendizaje, como por ejemplo la plataforma MOODLE (Modular Object-Oriented Dynamic Learning Environment), Entorno Modular de Aprendizaje Dinámico Orientado a Objetos.

Plataforma que puede obtenerse de manera gratuita de la siguiente página: http://www.moodle.org/, mediante la cual los profesores pueden utilizarla como herramienta de apoyo para la enseñanza de sus asignaturas. Dicha plataforma fue creada por Martin Dougiamas en el año 2002 y, a partir de ahí han aparecido nuevas versiones de forma regular.

Hasta diciembre de 2006, la base de usuarios registrados incluye más de 19,000 sitios en todo el mundo y está traducido a más de 60 idiomas.

MOODLE esta basado en el Lenguaje PHP y utiliza bases de datos, que pueden ser trabajadas con MySQL, por lo cual antes de ser instalada esta plataforma, se debe de contar con PHP, MySQL y un Servidor Web (APACHE).

L.I. Luis A. Solano Ortiz Egresado de la FES-C Gen. 2001-2005 Experiencia en los sectores de Telecomunicaciones, Aseguradoras y Bancario Actualmente es consultor en SAS México.

#### Integración de Datos.

Dentro de la problemática actual de las organizaciones es el obtener información de sus sistemas transaccionales, a pesar de que cada vez la tecnología permite el almacenar grandes volúmenes de datos, no se obtiene información valiosa, y mucho menos conocimiento. Todos estos datos se generan a través de los sistemas transaccionales, que son los procesos que nos permiten automatizar el control de las operaciones y eventos diarios que suceden dentro de una organización, guardándose generalmente en Bases de Datos Relacionales. Estos sistemas son optimizados para almacenar grandes volúmenes de datos, pero no para analizar los mismos.

Para lograr generar conocimiento, y poder contestar las preguntas de cómo se esta comportando la organización, ¿Cuáles son los mejores grupos de clientes (por grupo de edad, genero, patrón de compra, etc.)?, ¿Quiénes son los proveedores con mejores tiempos de entrega?, ¿Cuál es la diferencia de los niveles de venta por los diferentes canales (venta por catalogo, en locales comerciales, Internet, etc.)?, ¿los descuentos incrementan las ventas?, ¿Qué niveles de venta debe ser requerido al personal de ventas?, se puede lograr a través de la creación de Data Marts o un Datawarehouse, el cual nos permite integrar información a lo largo de toda la organización.

Un Datawarehouse es un modelo de datos que nos permite tener un rastreo de cómo se ha ido comportando la organización a lo largo de su historia donde la información es permanente y no volátil, y así mismo es una practica aceptada en toda la organización. Así también la información consultada en un Datawarehouse no sobrecarga los sistemas transaccionales, y puede responder las preguntas de la organización con tiempos de

2 2

respuesta óptimos. Existen dos corrientes importantes dentro del Tema de Datawarehouse, Ralph Kimball y Bill Immon, los cuales definen a un Datawarehouse como: - "…Una copia de datos

transaccionales específicamente estructurados para desarrollar consultas y análisis". (R. Kimball, 1996)

- "…Una colección de datos orientados, integrados, con variaciones de tiempo y no volátil, para apoyar el proceso de toma de decisiones de la alta gerencia". (B. Inmon, 1991)

Dentro de las características de un Datawarehouse, está el que se puede acceder diferentes tipos de fuentes de datos, no importando la plataforma o el origen de los datos.

Para lograr esta integración de datos se puede aplicar metodología de Datawarehouse, aplicando el<br>tradicional ETL (Extracción, tradicional ETL (Extractional ETL (Extractional ETL (Extractional ETL (Extractional ETL (Extractional ETL (Extractional ETL (Extractional ETL (Extractional ETL (Extractional ETL (Extractional ETL (Extractional ETL (Extract Transformación y Carga por sus siglas en ingles), para crear información coherente y precisa, utilizando<br>tecnología que permita esta que permita esta integración. Además de esto, puede aplicarse otras técnicas que nos permita en la organización contar con:

- Conectividad y Metadatos - Aprovechar todos los datos, independientemente de la fuente (archivos xls, csv, bases de datos Oracle, Sybase, SAS, DB2, etc.).

- Limpieza de Datos enriquecimiento - Perfilar, limpiar, aumentar, y controlar los datos para crear información coherente y confiable.

- Migración y sincronización – Permitir la Captura de datos y propagar los cambios en tiempo real para garantizar la integridad,

la coherencia y la credibilidad de los datos.

- Federación de Datos - Consulta y utilización de datos a través de múltiples sistemas sin el movimiento físico de la fuente de datos.

- Master de gestión de datos – Rapidez y confiabilidad al crear una vista unificada de los datos organizacionales de múltiples fuentes.

Un concepto importante a entender es el de Metadatos. Metadato es una descripción de los datos (campos, índices, tablas, objetos, archivos, procesos, etc.) que están almacenados en nuestro warehouse y fuentes. Los Metadatos nos permiten el conocer para que sirve los datos que estamos manejando dentro del modelo, y nos permite un rápido y fácil entendimiento de los datos cuando estamos en fases de desarrollo de sistemas, así como un fácil entendimiento por parte del usuario final de la información, ya que no maneja terminología de sistemas, si no terminología de negocio.

Una vez integrado el Datawarehouse, se pueden hacer consultas (queries) a este modelo, con el tradicional SQL, y hacer uso de Cubos OLAP, y generar<br>Reportes para cumplir con los para cumplir requerimientos de información del día a día de la organización. Así también el Datawarehouse puede ser la base para obtener un nivel más alto de conocimiento, aplicando metodología Analítica para conocer cuales son las condiciones en las que va a operar la organización en un futuro, para prever contingencias internas y de mercado, anticiparse a los hechos. Inteligencia Analítica provee sólidas respuestas acerca de donde están<br>yendo la organización y las organización y las condiciones del mercado, a través de análisis predictivo, tal como pronósticos, planeación de escenarios, optimización, y análisis de riesgos.

Para mayor información pueden consultar las siguientes páginas:

http://www.sas.com/technologies/dw/in dex.html

http://www.sas.com/offices/latinameric a/mexico/

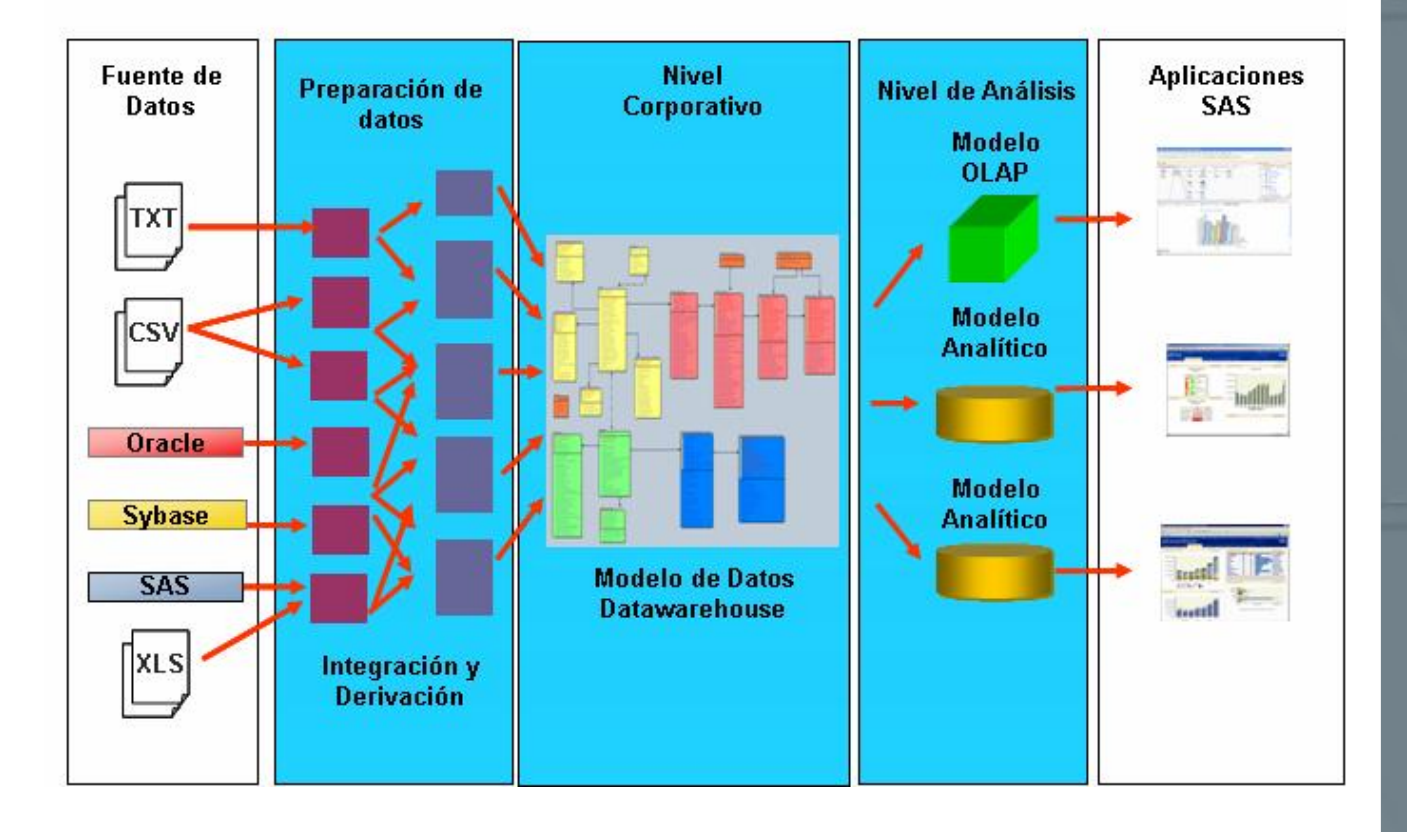

#### Niveles de Información.

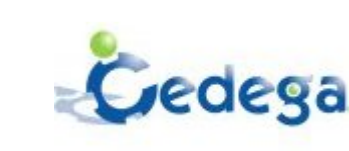

CEDEGA, emulador de videojuegos Por: Ana Guadalupe Villa Trujillo

¿Cuántos de todos los que se han cambiado a Linux siguen regresando a Windows porque sólo allí corre su programa favorito? Muchos, la gran mayoría creo yo, incluso aquellos que se dicen fieles a Linux han caído en la tentación de utilizar Windows para esos "momentitos" de recreación; y es que parece imposible siquiera el imaginar poder jugar esos juegos favoritos en Linux, pero ¿Hay excepciones?.

¿Han oído hablar de Cedega? Tal vez sólo unos cuantos, pero si no, no se preocupen de eso trata este tutorial.

Cedega es un emulador desarrollado por TransGaming Technologies http://transgaming.com/... O\_o ¡¿emulador?!, bueno un emulador es un software que permite ejecutar programas en plataformas diferentes a la que fueron escritos originalmente; en este caso decimos que Cedega es un emulador de juegos, por lo tanto, tiene el objetivo de poder ejecutar en Linux muchos juegos que únicamente corren en Windows. Mmm ¿ya está mejor no?

En un principio se le conocía como WineX, pero fue en la versión 4.0 en el 2004 cuando TransGaming cambia el nombre a Cedega, y que continúa al día de hoy con su versión 6.0.

Ahora viene la parte triste de este asunto, y es que este software es comercial, :( buuu ni hablar, pero si en verdad les llama la atención pueden adquirirlo en la página principal de Cedega http://www.cedega.com/.

Bien, ahora que saben todo esto y se han decidido a comprar la licencia, demos el siguiente paso.

INSTALACIÓN DE CEDEGA 5.2.3 EN UBUNTU 7.04

1. Ya que tenemos los archivos para instalación (tres), damos doble click a xlibs\_6.8.2-77\_all.deb, para realizar la instalación necesitamos tener permisos de administrador por lo que nos pedirá ingresar nuestro password; aparece una ventana y damos click en instalar, esperamos un momento a que instale y finalmente click en cerrar.

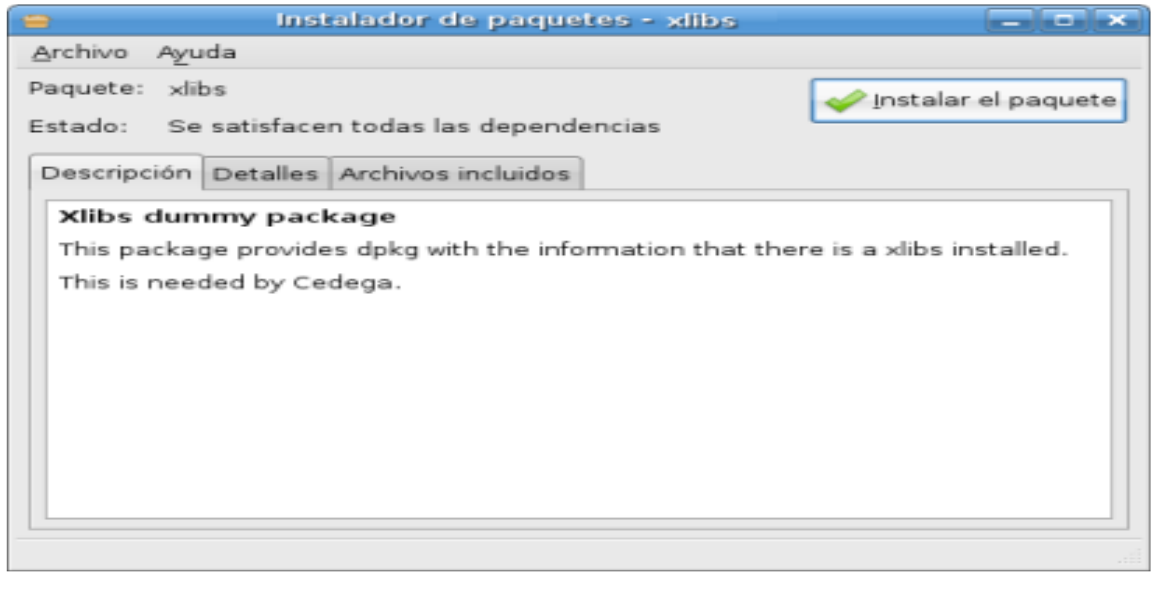

T

24

2. Ahora damos doble click en cedega.deb, nuevamente nos pide ingresar password, y al igual que en el paso anterior, lo ingresamos, instalamos y cerramos la ventana al finalizar.

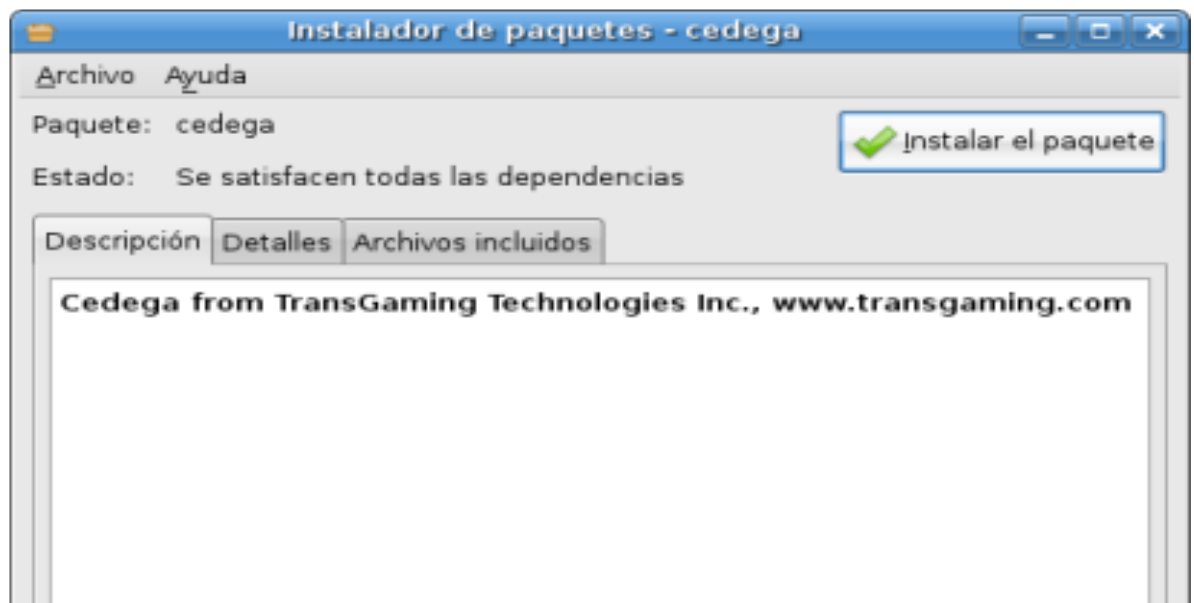

- 3. Ahora abramos la aplicación, pueden hacerlo como ustedes prefieran:
	- Aplicaciones/Juegos/TransGaming Cedega
	- Presiona Alt + F2 y teclea cedega
	- O en consola teclea cedega

4. Aceptamos la licencia y a continuación aparece una ventana de bienvenida, que no es otra cosa más que el asistente para configurar fácilmente la computadora y Cedega para que funcionen mejor esos juegos favoritos.

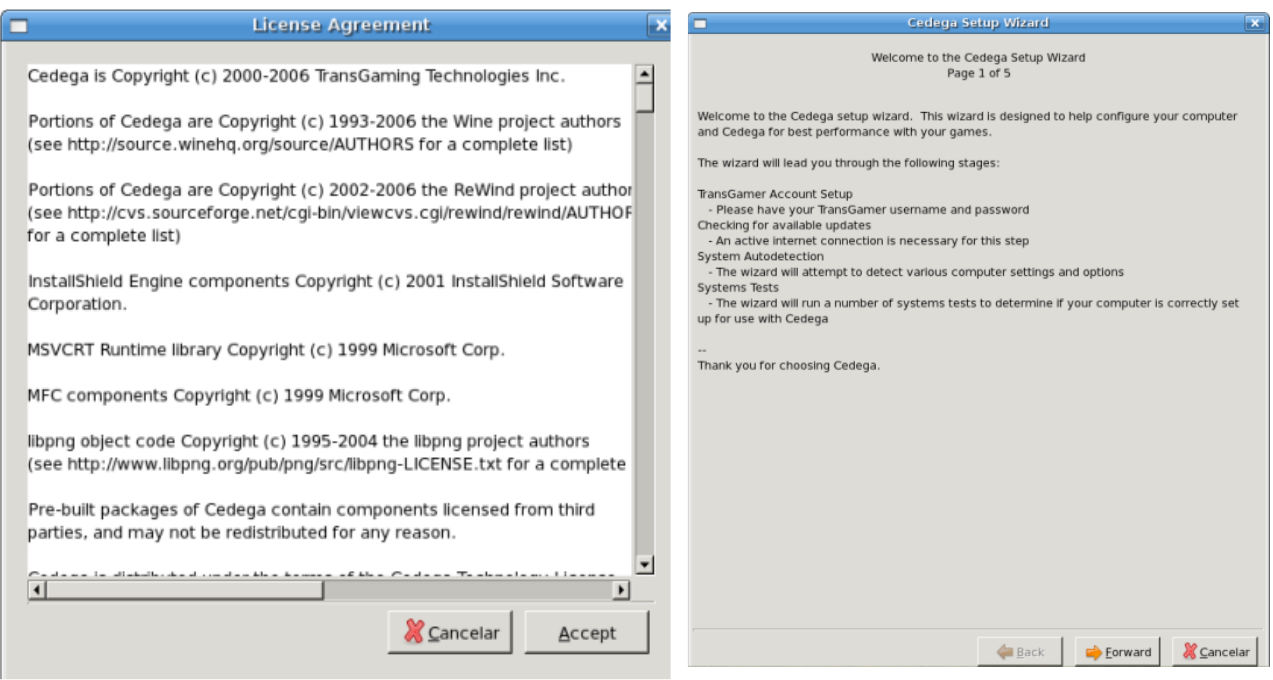

5. En las siguientes ventanas no tendrán que modificar nada, por lo que si desean sólo pueden dar click en Forward en todas ellas (sólo verifiquen que en la ventana 2 no esté seleccionado check for updates, esto es porque tardará mucho en buscar actualizaciones).

 $2<sub>b</sub>$ 

6. Finalmente damos click en Finish (Terminar) para finalizar nuestro asistente y aparecerá la siguiente ventana.

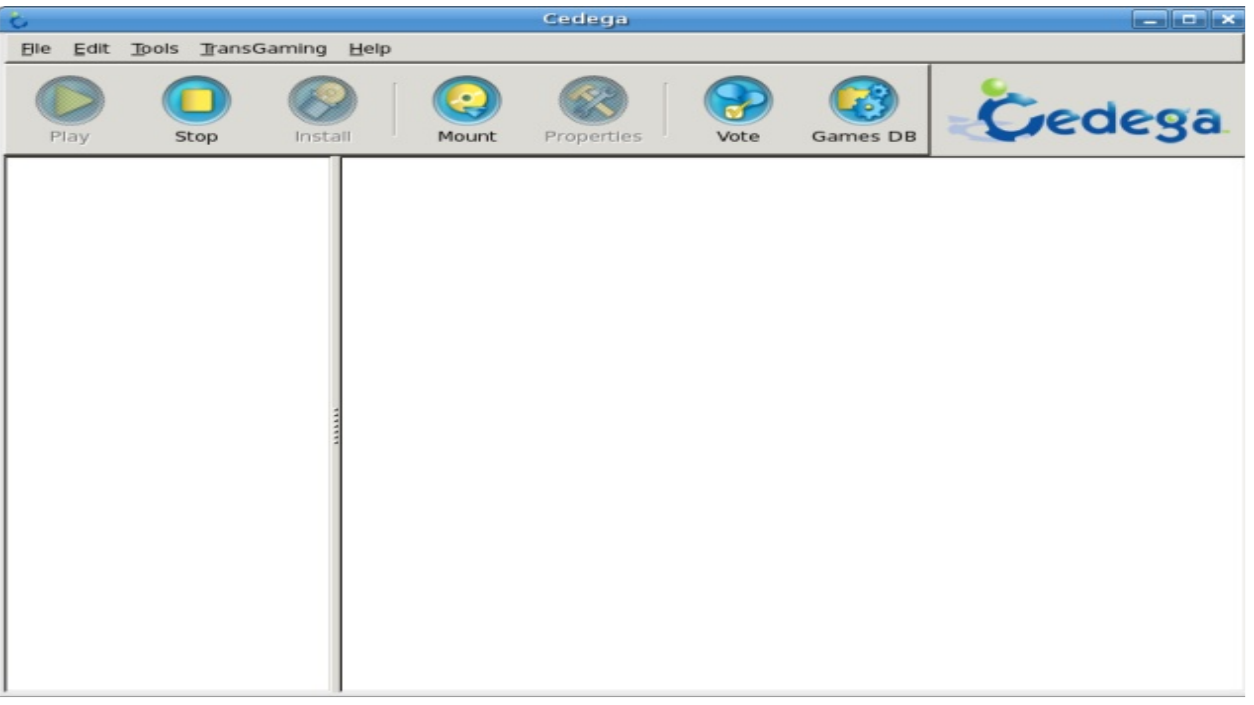

7. Ahora, en el menú TransGaming damos click en Install Local Update y seleccionamos el archivo que nos queda: cedegaengine.cpkg; luego click en Aceptar, aceptamos la licencia y nos indica que ya hemos instalado Cedega en nuestra computadora.

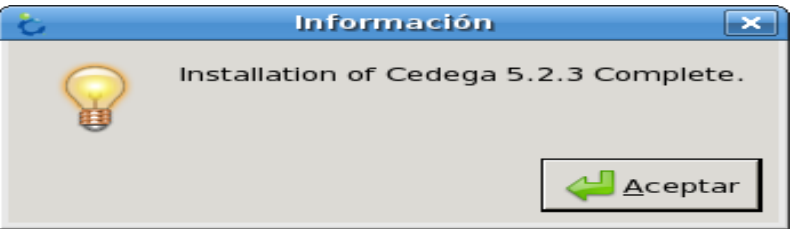

## ¿Y AHORA?

26

Bien, ya tenemos Cedega en la compu, ahora lo único que falta por hacer es instalar nuestro juego.

\*\* En la página de Cedega podrán encontrar una muy amplia lista de juegos que funcionan, aquí les dejo el link: http://games.cedega.com/gamesdb/

1. Para instalarlo sólo necesitamos introducir el CD del juego y presionar Install (Instalar) en la ventana de Cedega; si el juego se encuentra en la lista se detectará automáticamente, si no, bastará con dar click en Browser y seleccionar el exe del CD.

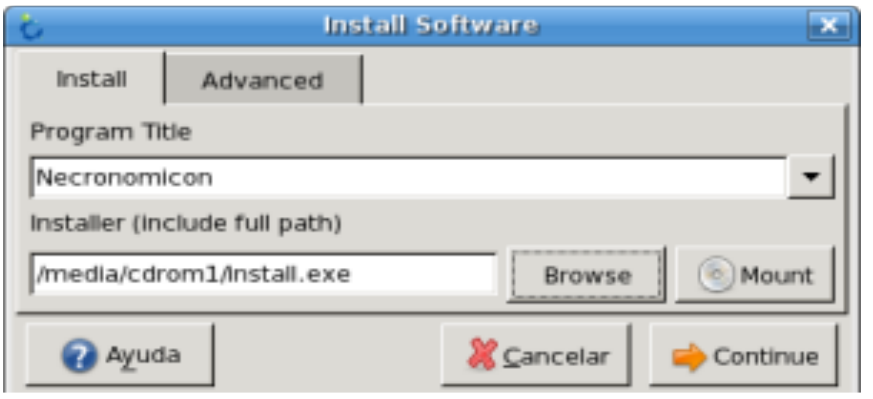

2. Aceptamos la licencia y la instalación será igual a como lo hacemos en Windows.

#### Welcome

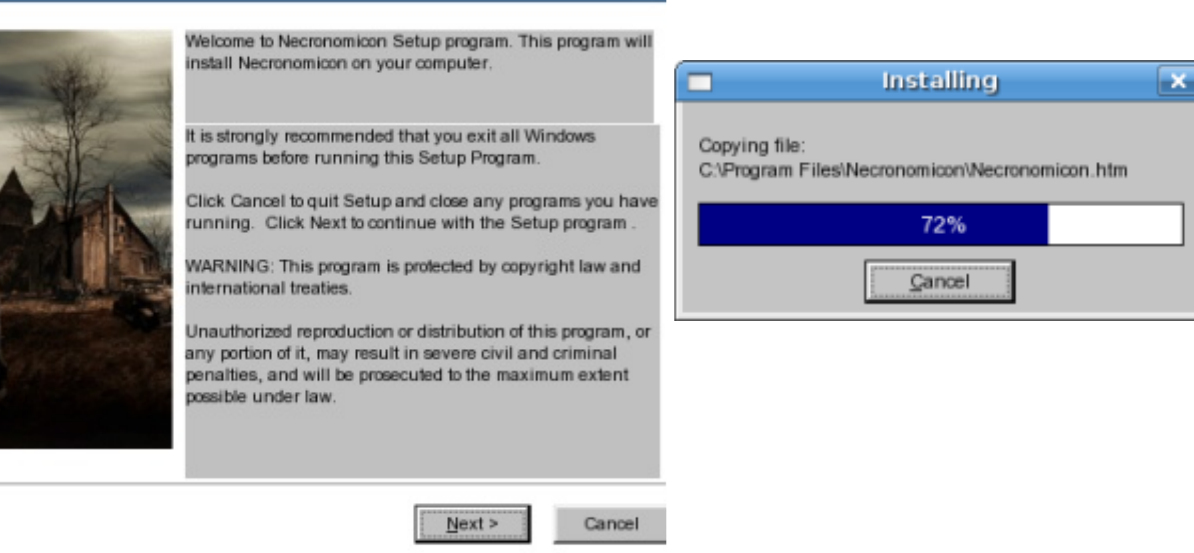

3. Al finalizar, nos indica que ha sido instalado el juego y pregunta si éste se quiere ejecutar.

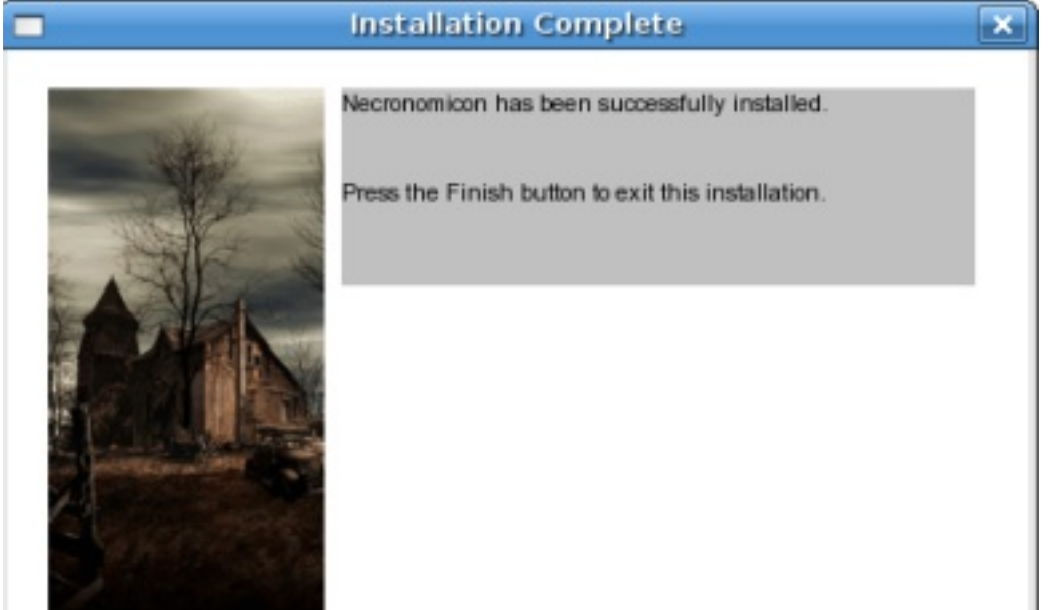

4. Damos click en Run y habremos terminado :)

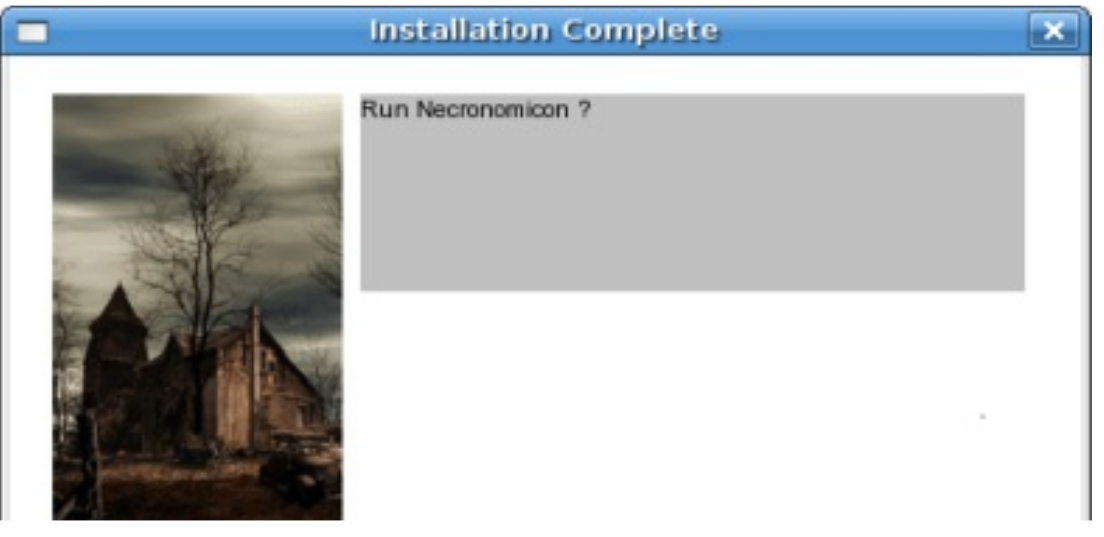

 $\geq$  /

5. Con el paso anterior, nuestro juego ya estará listo para poder jugar, pero las próximas veces que queramos jugarlo, sólo abriremos Cedega, seleccionamos el juego instalado y presionamos Play.

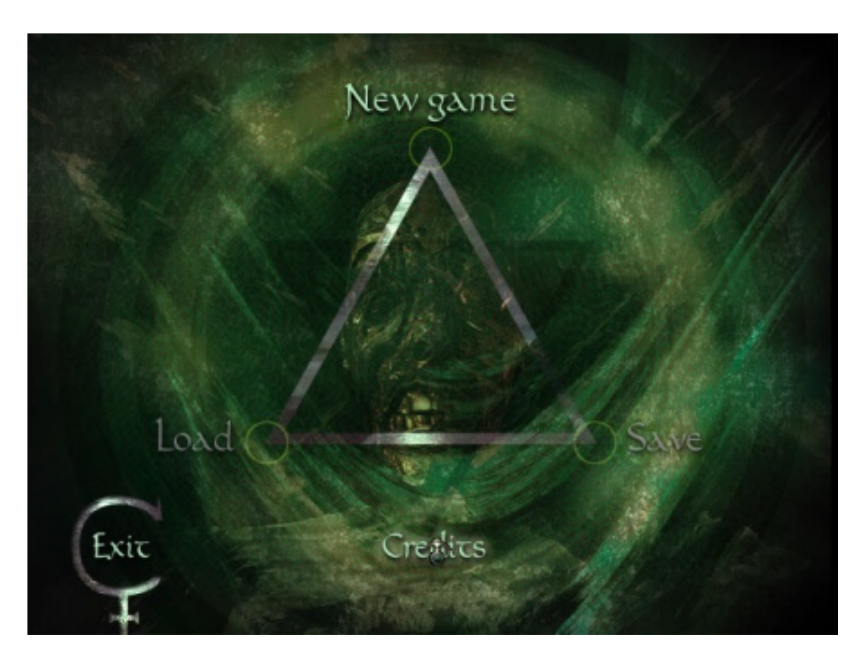

 $8$ 

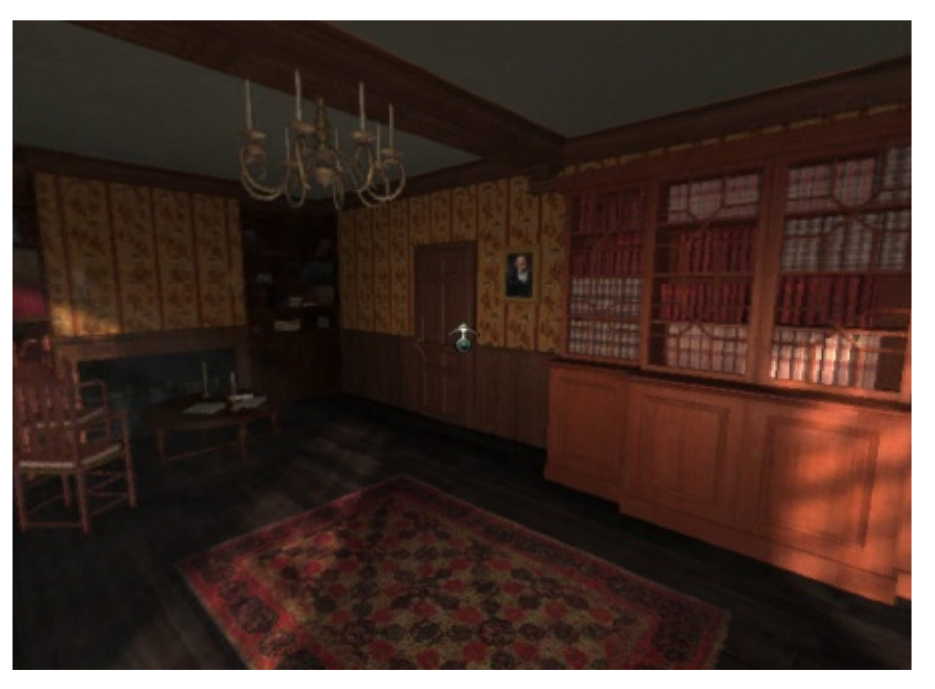

Necronomicon ejecutado con Cedega

¡¡Listo!! eso es todo, ¿No fue tan difícil o sí?, bueno pues ahora sí, disfruten sus juegos favoritos desde Linux ;)

#### SimpleJ la forma mas fácil y divertida de programar un video juego.

#### Por: Oscar Ramirez Hernández

Hace unos días programando un rato en java me surgieron unas dudas, así que decidí ir a visitar algunos foros para aclararlas, navegando de sitio en sitio ingrese a la comunidad de java México en la cual encontré información de un proyecto que me llamo la atención, se trata de un lenguaje de programación denominado "simplej" basado en java y en cierta medida también en C++, también es importante recalcar que es un proyecto de software libre desarrollado por el guru en java en México Gerardo Horvilleur apodado el "Mago" quien desarrollo en 1996 una de las primeras aplicaciones hechas totalmente en java, lo cual se llevo el reconocimiento por la empresa Sun Microsystems.

Simplej es un lenguaje de programación que tiene como objetivo que el usuario aprenda a programar a la vez que se divierte desarrollando un video juego.

La instalación en windows es muy sencilla solo tienen que bajar el ejecutable desde la pagina de simplej (www.simplej.com) y las herramientas estarán a la mano.

Para instalarlo desde linux tienen que descargar el archivo "simpleJ-1\_1 install.jar" y ejecutar desde consola:

java -jar simpleJ-1\_1-install.jar

una vez instalado el paquete tendremos que ir a la ruta donde se instalo y para abrir cada herramienta que disponemos en simplej tecleamos nuevamente desde consola dependiendo la utilidad que deseamos abrir:

java -jar devkit.jar (esta herramienta sirve para el desarrollo y ejecución de tus juegos)

java -jar tileseditor.jar (esta herramienta sirve para desarrollar los escenarios de tus juegos)

java -jar spriteseditor.jar (herramienta que sirve para la creación de los personajes de tus juegos)

java -jar console.jar (esta ultima herramienta sirve para ejecutar tu juego una vez acabado)

Por razones de que seria muy difícil sacar un manual de un lenguaje de programación en tan poco espacio, nos vamos a enfocar precisamente en realizar un tutorial para hacer un video juego, por eso desglosaremos un programa ya hecho en los ejemplos de la aplicación e iremos explicándolo paso a paso.

El fin va ser crear el clásico juego de la pelota que rompe los ladrillos.

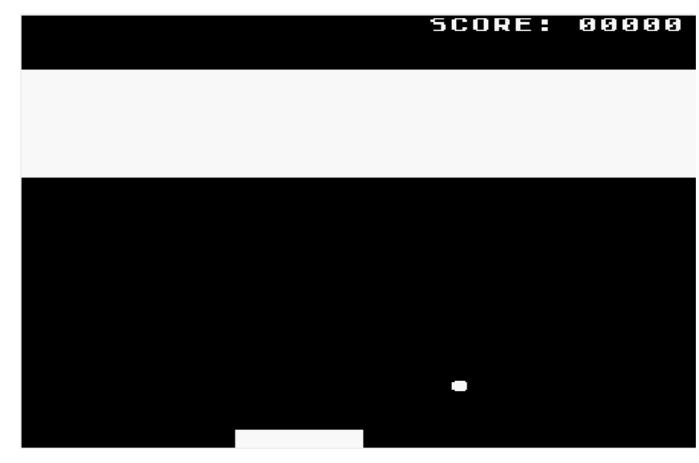

29

Para ello abrimos el devkit, en el que se puede observar del lado izquierdo el editor de texto en el cual se insertara el código, del lado derecho se observa el preview de lo que se esta haciendo y debajo de el los errores que podamos tener, a su vez en la parte superior de estas secciones se encuentra todo lo necesario para editar, guardar y ejecutar el código.

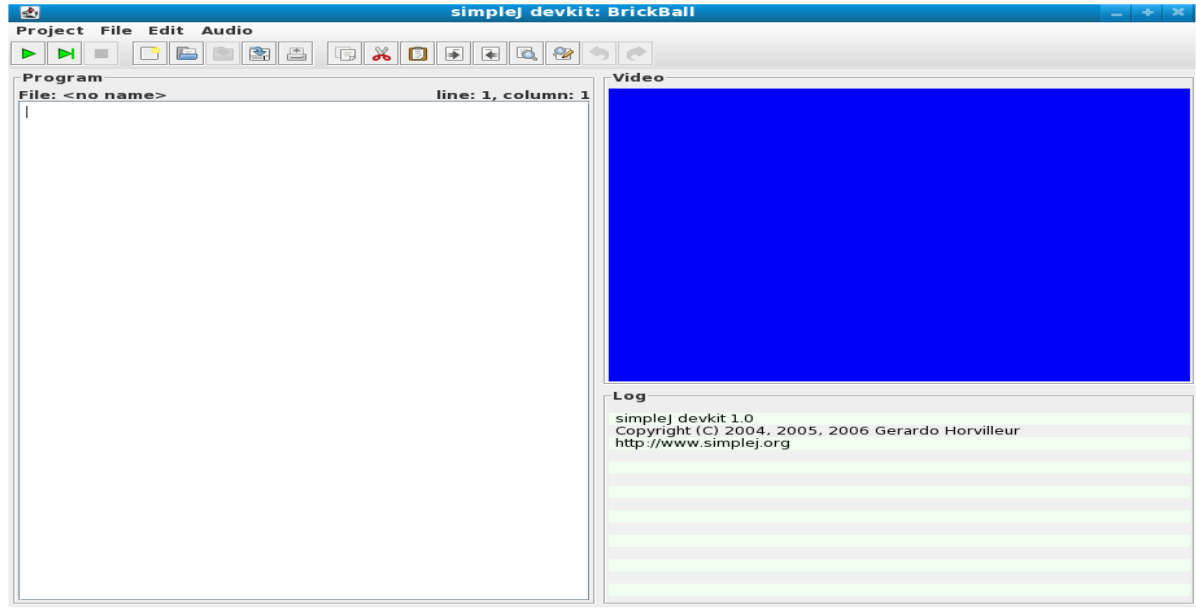

Este es el código que conforma el juego.

Esta primera sentencia va a asignar el fondo de nuestro juego, que utiliza una conbinacion clasica de RGB.

setBackground(0, 0, 0)

Estas dos secciones siguientes las vamos a usar para dar dos tipos de sonido uno cuando cae la bola y el otro destinado a cuando rebota en los ladrillos, como ven la diferencia es el valor de 1 y 0 en cada sección va a ser el canal de audio que utilicemos, las opciones que obtenemos al declarar las funciones, son el tiempo que dura, el volumen, la frecuencia, etc.

setSoundFrequency(0, 10000) setSoundAttack(0, 10); setSoundDecay(0, 100); setSoundSustain(0, 0); setSoundRelease(0, 1); setSoundVolume(0, 15);

setSoundFrequency(1, 2000) setSoundAttack(1, 100); setSoundDecay(1, 300); setSoundSustain(1, 0); setSoundRelease(1, 1) setSoundVolume(1, 15)

Esta siguiente parte de código asigna constantes con la declarativa "final" la constante BUTTONS por el momento vamos a asignar un espacio en la memoria, y las otras constantes se le asignan la dirección de cada tecla.

final BUTTONS =  $0 \times 8c4$ ; final LEFT =  $0 \times 04$ ; final RIGHT =  $0x08$ final  $ENTER = 0 \times 10$ final SPACE  $= 0x40$ 

3 0

Las siguientes son variables que vamos a utilizar dentro del programa.

Estas variables definirán el tamaño y posición de la paleta que usaremos para el juego.

var paddlePos = 10; var paddleLineOffset = 23 \* 64; var paddleWidth =  $6$ ;

Estas variables sirven para darle una posición y tamaño a la bola.

var ball $X = 10$ var ball $Y = 10$ var ball $Dx = 1$ var ballD $v = 1$ 

las siguientes variables las utilizaremos para saber desde que linea a que linea desplegamos los ladrillos así como que tamaño van a tener y cuantos son.

```
var firstBrickLine = 3
var lastBrickLine = 8var brickWidth = 4;
var totalBricks = (32 / brickWidth) * (lastBrickLine - firstBrickLine + 1);
var brickCount = totalBricks;
var initialBallDelay = 2
var ballDelay = initialBallDelay;
var ballWait = ballDelay
var score = 0;
```
Esta función permitirá que al moverse la paleta el cuadro blanco sea sustituido por un cuadro negro.

```
erasePaddle() {
 for (var i = 0; i < paddleWidth; i + +1)
  poke(paddleLineOffset + paddePos + i, 32)}
```
Esta función funciona de manera inversa a la pasada pintara uno blanco cuando por uno negro cuando la paleta se mueva

```
drawPaddle() {
 for (var i = 0; i < paddleWidth; i + +1)
  poke(paddleLineOffset + paddlePos + i, 160);
}
```
Esta función le ayuda mucho al programa dado que devuelve por cada punto del juego una coordenada.

3 1

```
getByte(x, y) {
 return peek(y * 64 + x)
}
```
Esta función simplemente le asigna ceros al marcador.

```
leadingZeros(n, msg) {
while (length(msq) < n)msq = "0" + msq;return msg;
}
```
Función que nos desplegá el letrero de score.

```
displayScore() {
 showAt("SCORE:", 19, 0);
showAt(leadingZeros(5, "" + score), 26, 0);
}
```
Al igual que la paleta esta funcion pinta de negro el espacio donde paso la bola.

```
eraseBall() {
 putAt(32, ballX, ballY);
}
```
A la inversa de la función pasada pinta de blanco el punto donde pasa la bola.

```
drawBall() {
 putAt(20, ballX, ballY);
}
```
Esta función pone la bola en los valores iniciales, cuando la pelota cae.

```
resetBall() {
 ballX = 10ballY = 10ballDx = 1ballDy = 1ballDelay = initialBallDelay;
 ballWait = ballDelay;
}
```
Esta función vuelve a pintar los ladrillos cuando se la pelota halla rebotado en todos.

```
reset() {
 resetBall();
 for (var y = firstBrickLine; y < = lastBrickLine; y + +)
  for (var \times = 0; x < 32; x++)putAt(160, x, y)brickCount = totalBricks;
}
```
Esta función pinta los ladrillos, pone la bola en su posición inicial al igual que el marcador.

```
resetAll() {
reset();
 score = 0}
```
Esta función borra un ladrillo cuando la pelota rebota, a la vez que checa que todavía hay ladrillos y va sumando la puntuación del marcador.

```
clearBrick(x, y) {
 var xs = (x / brickWidth) * brickWidth;
 for (var i = 0; i < brickWidth; i++)putAt(32, xs + i, y);if (y < = firstBrickLine + 1 &amp; 8 &amp; ballDelay > 0)ballDelay--;
 score++if (-brickCount == 0)reset()
```
 $32$  }

manda llamar a la función reset() para iniciar el juego.

reset();

la siguiente función es la estructura del juego:

1. la primera parte consiste en el funcionamiento de los botones y sus condicionales.

2. después se los parámetros que se van a borrar cuando avance la pelota y la paleta.

3. La ultima parte consiste en los movimientos de la pelota de acuerdo a los botes.

```
vbi() {
 var bits = peek(BUTTONS)if (ballDy = = 0)
  showAt("'SPACE': new ball", 0, 0)
  showAt("'ENTER': reset", 0, 1)
  var doClear = false;
  if ((btns & ENTER) != 0) {
   resetAll()
   var doClear = true;
  }
  if ((btns & SPACE) != 0) {
   resetBall();
   var doClear = true;
  }
  if (doClear) {
   showAt(" ", 0, 0;<br>showAt(" ", 0, 1;\left( \begin{matrix} 0 & 0 \\ 0 & 1 \end{matrix} \right);
  }
  return;
 }
 erasePaddle();
 if ((btns & LEFT) ! = 0 && paddlePos > 0)
  paddlePos-
 if ((btns & RIGHT) != 0 && paddlePos + paddleWidth < 32)
  paddlePos++
 drawPaddle();
 if (--ballWait > 0)return;
 ballWait = ballDelayeraseBall()
 ballX += ballDXballY += ballDyif (ballX == 0 || ballX == 31) {
  ballDx = -ballDxsoundOn(0)
 }
 if (ballY = = 0) \cdotballDy = -ballDysoundOn(0);
 \mathsf{if}if (ballY = = 23) {
  if (ballX = 32)
   soundOn(1)
  ballX = 32ballDx = 0ballDv = 0}
 if (ballY = = 22 && ballX > = paddlePos - 1 &&
     ballX <= paddlePos + paddleWidth) {
  ballDy = -ballDy;
  soundOn(0)
 \frac{3}{3}
```

```
if (ballY > = firstBrickLine -1 && ballY \lt = lastBrickLine + 1) {
  if (getByte(ballX + ballDx, ballY) == 160) {
    clearBrick(ballX + ballDx, ballY);
   ballDx = -ballDx;
   soundOn(0);
  }
  if (getByte(ballX, ballY + ballDy) == 160) {
   clearBrick(ballX, ballY + ballDy);
   ballDy = -ballDy;soundOn(0);
  }
 }
 displayScore();
 drawBall();
}
```
En mi opinión este es un buen proyecto de software libre, debido a sus herramientas intuitivas y a su sencillo lenguaje de programación que aunque no es muy potente le da al programador las bases para poder iniciarse en el desarrollo de video juegos.

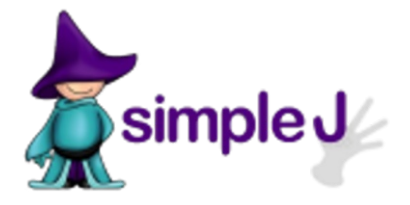

3 4

## Por : Gabriela Aguilar Mendoza

¿Cuántos de nosotros no hemos observado a grandes cantantes como shakira realizar movimientos impresionantes con las caderas?, para mi sorpresa existen varias academias que enseñan esos movimientos, es

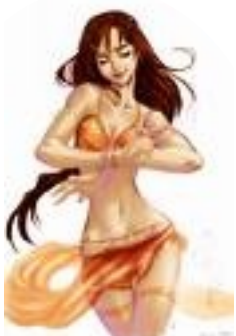

Esta es una danza de la cual no se conoce exactamente su origen pero se sabe que es milenaria, existen varias versiones de dónde nació y se cree que pudo ser una combinación de varias partes de Europa e inclusive de África pues al parecer los gitanos y otros pueblos Hindúes esparcieron el baile por estas zonas.

Se cree que lo practicaban importantes religiosas, además de ser una practica para dar a luz o de alumbramiento debido a la preparación que esta danza ofrecía por los movimientos realizados directamente con el vientre.

Lo interesante es la popularidad que tiene esta danza en los países Occidentales ya que es realizada por una sola bailarina, sus movimientos son suaves, fluidos, y coordinados con todo el cuerpo.

Los movimientos se basan principalmente en la cadera y en el vientre, además de los brazos, hombros y el pecho que también participan con un ritmo más lento o de igual fuerza. Los ritmos se pueden intercambiar entre rápidos y lentos según la música.

Aparentemente los movimientos tienen un significado, si son ondulados o rotativos significan la tristeza, pero si son rápidos y fuertes expresan alegría.

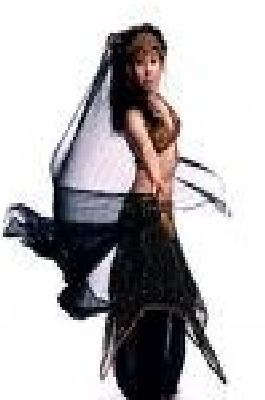

Con el tiempo se incluyeron los velos, sables, bastones y otros para adornar el baile, cada uno de estos elementos

cuenta con un ritmo y técnica propios, aunque actualmente se bailan acompañados con pop y electrónica.

El atuendo se llama bedlah y básicamente es un top con cuentas, un cinturón también con cuentas y se acompaña ya sea con medias, pantalones o faldas de tipo harén ya sean lisas o con

autoestima.

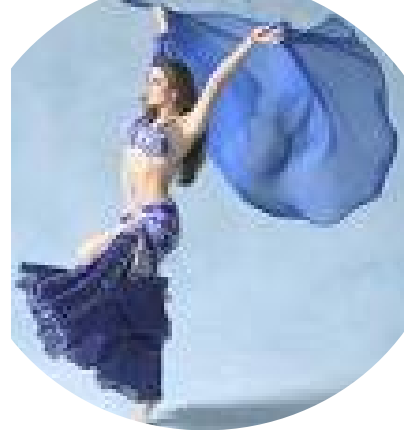

Algunos doctores **recommendants** doctores **recommendants** recomiendant este baile por ser un buen ejercicio **cardiovascular**, ayuda a mejorar tanto la **cardiovascular** a flexibilidad como la fuerza, flexibilidad como la fuerza, ya que trabaja con **todas las partes del cuerpo**, es apropiado para **todas las edades** y para personas de **cualquier** constitución, muchas de las provinces mencionan beneficios para la **litteratura de la mente**, ya que fomenta la La danza además de ser considerada como expresión artística es un baile sensual, y sobre todo que la práctica de esta conlleva beneficios tanto físicos y mentales para quienes practican este arte, pues como ya se mencionó es excelente físicamente pero aparentemente la parte que más se puede mejorar es la espiritual, ya que se necesita una gran conexión interna para poder realizarlo.

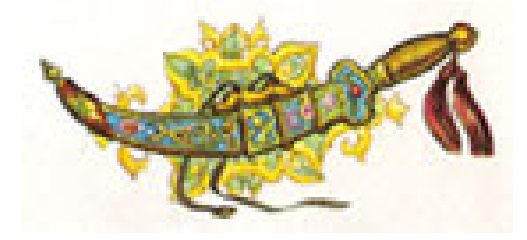

En lo personal creo que es una excelente disciplina, con muchos beneficios, además de ser algo novedoso y muy completo, no se puede comparar con ninguna otra actividad física, ya que ésta es muy completa y relajante.

Espero que este artículo les sirva y se animen a conocer esta actividad, pues creanme es muy buena.

www.gezil.com/historia.htm

http://es.wikipedia.org/wiki/Danza\_del\_vientre

## ¡HEY INFORMÁTICO!... ¿ERES UN NERD?

#### Por: Iván Lagunas Salazar

Te apostamos lo que quieras a que muchas veces has sido cuestionado sobre éste término. Amigos, familia, conocidos, hasta tu mismo sin dudarlo haz pensado en esto solo por el hecho de encontrarte estudiando en un área relacionada con la ciencia y tecnología.

Pues bien, sabemos que la duda te corroe y que no dormirás esta noche una vez hayas leído el encabezado de la página. Para que puedas descansar y calmar tu mente ansiosa por resolver su intriga, hemos decidido crear este apartado especial y contarte un poco sobre estos "peculiares" seres: NERDS.

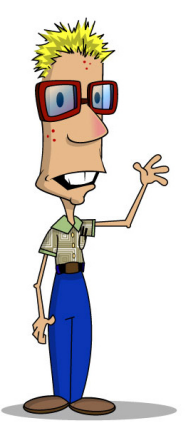

"Toda persona que por su aspecto y comportamiento, cae en un estereotipo de devoción al intelectualismo, al punto de darle mayor preferencia al estudio y acumulación de conocimientos, por encima de otras actividades comunes como hacer deporte o ir a fiestas los fines de semana"

Clásica definición, y cabe resaltar la palabra "clásica", porque es la que nos hace ir hasta el punto principal de este término. Desde la antigüedad en la Grecia Filosófica se puede decir que ya existían los primeros Nerds, pues muchos de los filósofos eran excelentes en el ámbito intelectual, ya lo vemos hoy en día puesto en la estructura social, las ideas, el entorno material, Dios, en sí el mundo como lo conocemos y No conocemos ahora, tiene sus cimientos en aquella época, sin embargo estos primeros pensadores no eran muy hábiles que digamos en su vida social. A partir de ese periodo se supone que nacieron los primeros Nerds, y fue a partir de entonces que fue arraigándose ese concepto universalmente.

Sin embargo el primero en usar este término y definir a los Nerds como tal, fue el filósofo Timothy Charles Paul en los años 1970's. Y fue hasta mediados de los años 80's que los "ñoños" lograron su mayor auge y fama gracias al estreno de la película "La venganza de los Nerds".

El estereotipo creado en torno a ellos creció enormemente, llegando inclusive a ser menospreciados por algunos sectores de la sociedad, siendo tomado el término de un modo despectivo y peyorativo y llevado más allá de dirigirse a estudiantes, ahora también se utilizaba para dirigirse a obreros, doctores, campesinos, ingenieros, licenciados, artistas, etc., que destacaban intelectualmente por encima de la media.

De acuerdo con las palabras de los propios nerds, el adjetivo específico de "nerd" se aplica a aquellas personas que acumulan conocimientos y datos técnicos de algún tema o área en particular, todo ello con el motivo de llevar su inteligencia y dedicación a metas prácticas. Así es que, un nerd no necesariamente es alguien interesado en ciencias, sino en cualquier rama de la cultura. Ellos generalmente adquieren sus conocimientos en base a su propio interés y lo hacen de manera autodidacta, lo cual les da un cierto nivel de respeto por su dedicación. Debido a esto, claramente se puede notar que el nivel de especialización de los conocimientos adquiridos separa a los "tetos" del resto de la gente; mas en cambio en el momento en que los conocimientos que estos poseen, tienen un valor o una utilidad práctica, ya sea en su escuela, trabajo, casa, no se les considera realmente objeto de burla o ataque de ningún tipo, al contrario se les respeta más, e inclusive son objeto de admiración

Como se sabe el ser humano por naturaleza tiene en menor o mayor grado la necesidad de pertenencia a un grupo. Esto llevo a los nerds de ser tomados simplemente como un tipo de perfil personal ha convertirse en toda una comunidad más de la sociedad. Al sentirse parte de algo y/o de alguien las personas tienden a evolucionar, desarrollarse, crecer, y en el caso de nuestro amigos "cuatro ojos" no fue la excepción. Se juntaron, y comenzaron a crecer y a crecer teniendo que ser necesaria una subdivisión del grupo, ya que siendo tan numerosos aunque todos presentan las generalidades nerds, hay grupos que presentan ciertas particularidades, lo cuál hace posible ésta secularización.

A continuación te presentamos una pequeña subdivisión de los nerds:

FAN (BOYS&GIRLS)

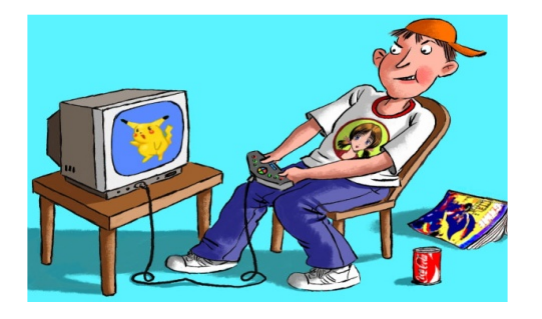

**GEEKS** 

FRIKIS

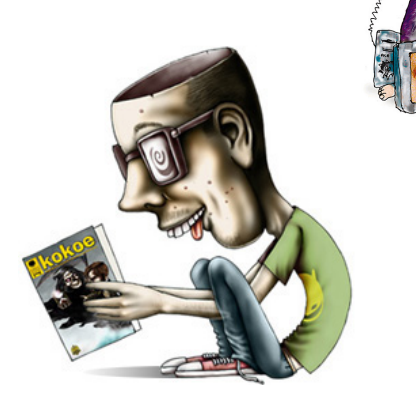

Son nerds cuya fijación de conocimientos va encaminada particularmente a productos de la industria del juego y el entretenimiento. Un claro ejemplo podrían ser los nerds que juegan obsesivamente juegos de cartas como Magic o Yu-Gi-Oh!

Son nerds con una gran fascinación por la tecnología y la informática. Su objetivo es hacer o utilizar tecnología por diversión y/o por el reconocimiento que conlleva. Casi siempre por el simple placer de hacerlo.

Es un nerd de apariencia o comportamiento fuera de lo habitual, interesada u obsesionada en un tema o hobby concreto en el que se considera fanático.

# Despertarum fue relizada con scribus 1.3.4.

# gimp 2.4

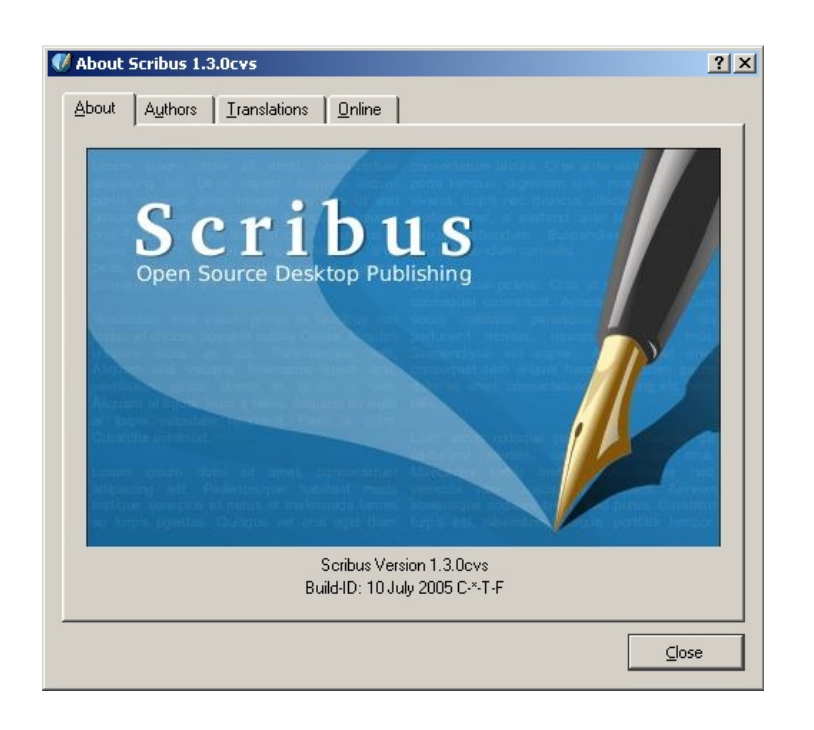

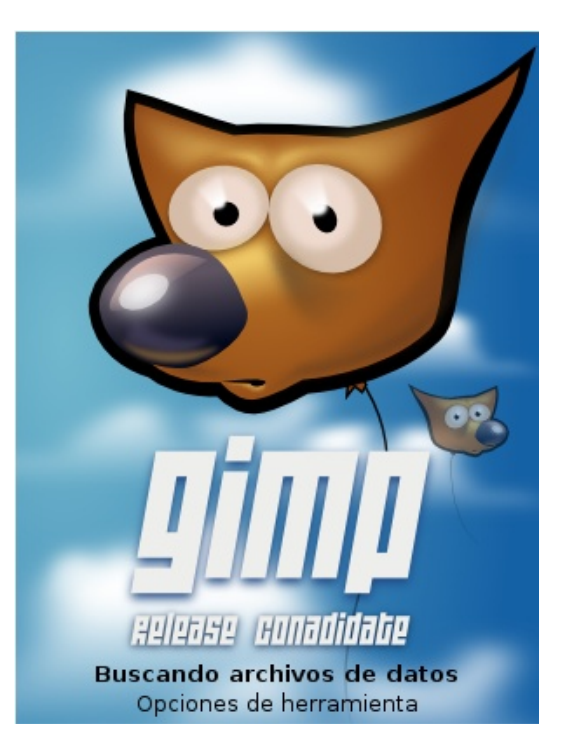